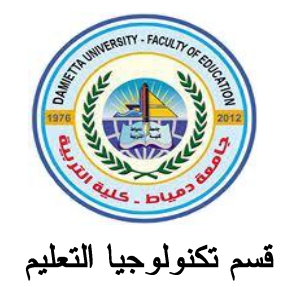

# قائمة مهارات إدارة شبكات الكمبيوتر وصبانتها المطلوب تنميتها لدي طلاب تكنولوجيا التعليم بكلية التربية

$$
5 \mid 2 \leq 2 \mid 3 \mid 4 \mid 5
$$

#### الملخص:

هدف البحث الحالي إلى التوصل لقائمة بمهارات إدارة شبكات الكمبيوتر وصبانتها المطلوب تنميتها لدى طلاب تكنولوجيا التعليم بكلية التربية، وللتحقق من هذا الهدف قام الباحثون باعداد استبانة لتحديد قائمة بمهارات إدارة شبكات الكمبيوتر وصبانتها المطلوب تنميتها لدي طلاب تكنولوجيا التعليم بكلية التربية، وذلك باستخدام المنهج الوصفي التحليلي، ثم تم عرض هذه الاستبانة على الخبراء والمتخصصين في مجال تكنولوجيا التعليم. ولقد تكونت عينة البحث من عشرة محكمين من المتخصصين في مجال تكنولوجيا التعليم، ثم قام الباحثون بجمع وتحليل البيانات ومعالجاتها إحصائيًا باستخدام الأساليب الإحصائية المناسبة لطبيعة البحث (معادلة كوبر). وأشارت نتائج البحث إلى اتفاق السادة المحكمين بنسبة ١٠٠% على أهمية كل من المهارات الرئيسة والفرعية لمهارات إدارة شبكات الكمبيونر وصيانتها، كما بلغت نسبة الاتفاق على ارتباط الأداءات السلوكية بكل من المهارات الرئيسة والفرعية نسبة ١٠٠%. وبناءً عليه تم التوصل إلى قائمة بمهارات إدارة شبكات الكمبيوتر وصيانتها المطلوب تنميتها لدي طلاب تكنولوجيا التعليم بكلية التربية والتي تكونت من عدد (٢) مهارة رئيسة، (١٢) مهارة فرعية، و(٧٧) أداء سلوكي.

**الكلمات المفتاحية:** إدار ة شبكات الكمبيو تر وصيانتها، طلاب تكنولوجيا التعليم، كلية التربية.

# **Abstract:**

This research aimed at reaching a list of managing and maintaining computer networks skills which required to educational technology students at faculty of education. In order to achieve that, the researchers prepared a questionnaire to identify a list of managing and maintaining computer networks skills which required to educational technology students at faculty of education by following the analytical descriptive approach. This questionnaire was presented to the experts and specialists of educational technology. The research sample consisted of (10) arbitrators who are specialized in Educational Technology. Then the researcher has collected, analyzed and processed the data statistically by using the appropriate statistical methods (Copper Equation). The results of the research indicated that the arbitrators agreed 100% on the importance of each of the main and sub-skills of managing and maintaining computer networks skills, and the percentage of agreement on the association of behavioral performances with each of the main and sub-skills reached 100%. Hence, the list of managing and maintaining computer networks skills which required to educational technology students at faculty of education was reached; consisting of two main skills, twelve sub-skills and 77 behavioral performances.

**Key Words:** Managing and Maintaining Computer Networks Skills - Educational Technology Students - Faculty of Education.

#### مقدمة:

لقد أصبح الكمبيوتر وشــبكاته المحليـــة والواســـعة، وخاصـــة الإنترنـــت، المحور الرئيسي لمستحدثات تكنولوجيا التعليم، حيث أصب ح مصب رًا أساسيًا للنعلم، فهو يوفر بيئة نعلم كاملة، كما وجــد قبـــولاً واهتمامـــاً كبيـــراً، وانتشـــاراً واسعًا وسريعًا، ومـــن هـــذه الوســــائل والبيئـــات التعليميـــة: الوســـائل المتعـــددة التفاعليـــة، والوســــائل الفائقـــة، والوســـائل المتعـــددة الاستكشـــافية، والـــدروس والمحاضرات الإلكترونية، وبيئــات الــتعلم الافتراضـــية، والمقــررات الدراســية Web-Based Learning  $(7.77)$ 

وقد تطورت أبحاث الشبكات في أوائل الستينات حين عزمت وزارة الدفاع الأمريكية دخول مشروع ربط أجهزة الكمبيونر الرئيسة حينئذٍ والتابعة لوزارة الدفاع بالاتصال ببعضها البعض، وذلك لتشكيل شبكة ذات عدة مراكز ، أي أنها شبكة تصلح نفسها بنفسها والشبكة التي صممت عرفت باسم ARPANET (Advanced Research Project Agency Net)، وفي فترة الثمانينات أخذت مؤسسة العلوم NAF (National Science Foundation) الكمبيوتر المركزية العملاقة (Arpanet)، وبدأت الجامعات ومراكز الأبحاث الأخرى في العالم الانضمام لهذه الشبكة ومن ثَم تحولت إلى شبكة (الإنترنت) التي نعر فها حاليًا.

وحيث إن المنظومــــــــة النعليميـــــة الجديـــــدة(٢٠٣٠) تعتمــــد بشــــكل كلـــــى علـــــى استخدام الشــبكات، فقــد أطلقــت الحكومـــة المصــــرية مـــؤخرا الاســـتراتيجية الوطنية الشاملة لنطوير النعليم قبل الجامعي في مصـــر والنـــي ناقشـــتها مـــؤخرا الحكومة المصرية في ٢٠١٨ تحت عنوان مشـــروع دعـــم إصــــلاح التعلـــيم فـــي

 $\overline{a}$ 

54

<sup>&</sup>lt;sup>\*</sup> يجري التوثيق في هذا البحث وفقًا لنظام APA الإصدار السا<u>دس</u> كالتالي: الاسم الاخير ، سنة النشر ، رقم الصفحة) .

المجلد (٣٨) العدد (٨٤) الجزء (٤) يناير ٢٠٢٣

مصر والتي تستهدف تحقيق نقلة نوعية وشـــاملة لمنظومـــة التعلـــيم فـــي مصــــر وبما يتناسب مع أحدث النظم التعليمية المعمـــول بهـــا دوليـــا ويهـــدف المشــــروع إلى معالجة التحديات التي تعانى منها منظومة التعلــيم بمصــــر، والنهـــوض بهـــذه المنظومة وتطوير كل عناصرها ونزويــدها بالوســـائل اللازمـــة لتحســين جـــودة التعليم في ظل التطورات المتلاحقـــة للـــنظم التعليميـــة والتكنولوجيـــة وســـيرتكز مشروع دعم إصلاح التعليم في مصر على عــدة محـــاور مـــن أهمهـــا اســـتخدام التقنيات الحديثة في التدريس والتعلم، وتقييم الطــــلاب، وجمــــع البيانــــات، وكـــذلك التوسع في استخدام موارد التعلم الرقمية عبر الشبكات.

تعد شبكات الكمبيوتر واحدة من الشــبكات التـــي أصـــبح الكثيـــرين يهتمـــون بالعمل عليها خاصة في الشـــركات والمؤسســـات الكبـــري لكونهـــا تعمـــل علــــي ربط أجهزة الكميبوتر وملحقاتها وذلك ما يساعدهم فسي استخدام شسبكة واحسدة للانترنت بالاضافة إلى استخدام جهـاز الطابعــة وجهـاز المراســلات وغيرهــا من الأجهزة التي ترتبط بجهاز الكمبيوتر. وشبكة الكمبيـــوتر هــــي نظــــام يــــربط جهازي حاسوب أو أكثر بإستخدام إحدي تقنيات نظم الاتصــــال مــــن أجـــل تبــــادل المعلومات والموارد والبيانات، ويسمح هذا النظــام بـــربط الحواســـيب المتصـــلة بأجهزة ملحقــة كالطابعـــات، ويســمح بالاتصـــال بحواســـيب قريبـــة أو بعيـــدة. (جميل أحمد \*، ١٧٠١٧، ١٣٦)

لذا فإن إدارة شبكات الكمبيوتر وصـــيانتها مـــن المهـــارات الأساســـية التــــى ينبغى علسى طلحب تكنولوجيسا التعلسيم اكتسسابها والتسدريب عليهسا، وهسذه المهارات تتعلق بإستخدام شبكات الكمبيوتر، والتحصيل المعرفي المسرتبط بها، ونظرًا لأهمية شبكات الكمبيوتر واستخداماتها، فهـــي مصــــدر أساســـي مـــن مصادر التعامل مع شبكة الانترنـــت باعتبار هــــا مـــن أهـــم مصــــادر المعلومــــات

<sup>\*</sup> يجري التوثيق في هذا البحث وفقًا لنظام APA الإصدار السادس كالتالي: (الاسم الاخير ، سنة النشر ، رقم الصفحة). ٤٨

المجلد (٣٨) العدد (٨٤) الجزء (٤) يناير ٢٠٢٣

الرقمية، لذا ينبغي معرفة كيفية إدارتها وصيانتها حتسى تكسون فسي حالسة جيسدة بصفة مستمرة، وتجنب الأعطال التي قد تحدث أثناء التشغيل أو الاستخدام.

وفي ظل النطــور النكنولــوجي والســعي وراء نوظيــف كافــة المســنحدثات النكنولوجية في العملية النعليمية، وإيمانـــا مـــن وزارة النربيـــة والنعلـــيم بأهميـــة استخدام تطبيقات الإنترنت في التعليم وفق إطــار المشـــروع القـــومي للتعلـــيم، قامت الوزارة بإدخال شبكات الكمبيـــوتر إلــــى معظـــم المـــدارس المصــــرية فــــى جميع المحافظات، وتمثَّـــل ذلـــك فــــي معامـــل الشــــبكات والنعلـــيم الإلكترونــــي ومعامل الاتحاد الأوروبي والتي نذخر بها العديد مــن المــدارس علـــي مســـتوى الجمهورية، ووفقًا لمشروع النعليم الجديد والذي بصدد التنفيــذ حاليـــا تـــم نزويـــد كافة مدارس النعليم الثانوي العام بمنظومة تكنولوجية جديـــدة تعتمـــد علـــي نظـــام شبكي كامل يربط بين جميع الفصول الدراســية وشــبكة الإنترنــت مـــن خـــلال غرف تكنولوجيا المعلومات IT والتي تم إنشائها خصيصًا لهذا الغرض.

وقد اتجهت الدولة في منظومة التعليم الحديثة إلى ربط جميع الفصول الدراسية والفراغات الادارية بكافة مدارس الجمهوريسة بشـبكة كمبيـوتر داخليــة داخل كل مدرسة ومتصلة بشبكة واسعة مسع وزارة التربيسة والتعلسيم، وبالتسالمي فسان امستلاك طسلاب تكنولوجيسا التعلسيم لمهسارات إدارة الشسبكات الداخليسة وصبانتها ستساعده على إنجاز مهامه فيما بعبد علي أكمل وجبه والتوظيف الامثل لجميع الموارد التكنولوجية المتاحة ففي المسدارس والحفاظ علمي سبير المنظومة التعليمية الجديدة بدون أعطال.

# الإحساس بمشكلة البحث:

نبع الإحساس بمشكلة البحث من خلال المصادر الآتية: المصدر الأول: الخبر ة الشخصية للباحثة:

المجلد (٣٨) العدد (٨٤) الجز ء (٤) يناير ٢٠٢٣

من خلال الخبر ة العملية لأحد الباحثين المشــــاركين فـــي البحـــث حيـــث أنهــــا تعمل مهندسة صيانة كمبيـــوتر ومـــديرة مركـــز صــــيانة الكمبيـــوتر والأجهـــزة الدقيقة بالهيئة العامة للأبنية التعليمية فرع دمياط وهـــي المنوطـــة بعمـــل صــــيانة واصلاح اجهزة الكمبيونر وملحقانه وشبكانه بالمعامـل النابعــة لــوزارة النربيــة والتعليم في المـدارس والمــديريات والادارات ومراكــز التطــوير التكنولــوجي, ومن خلال عملها تحتك مع أخصـــائي نكنولوجيـــا التعلـــيم فـــي المـــدارس وقـــد لاحظت الباحثة وجود مشكلات وعقبسات تواجسه أخصسائي تكنولوجيسا النعلسيم في ادارة شبكات الكمبيوتر وصيانتها الخاصــة بالمعامــل. ووجــود تــدنى فـــى مهارات إدارة شبكات الكمبيوتر وصـيانتها لـدى اخصـائي تكنولوجيــا التعلــيم في المدارس، وتوصل الباحثون لضرورة تنميـــة هــذه المهـــارات لـــدى طــــلاب شعبة تكنولوجيا التعليم.

ولقد انضح أيضا لهذه الباحثة أثناء ندريس الجانسب العملي لسبعض مهسارات و استخدامات الكمبيو تر بصفة عامة، وبصــــفة خاصــــة لمــــادة شـــبكات الكمبيـــو تر التي يدرسها طلاب شعبة تكنولوجيا التعليم، حيث توصـــلت الباحثـــة مـــن خـــلال الاختبار التحصيلي والاختبــار العملـــي أن معظـــم الطــــلاب يحتـــاجون كفايـــات معرفية ومهارية لصيانة شبكات الكمبيوتر تبدأ من الكفايسات العامسة فسى مجسال الكمبيوتر وبرامجه والقدرة على التشخيص والصسيانة. وذلسك أننساء نسدبها مسن الهيئة العامة للأبنية التعليمية بعد مواعيــد العمــل الرســمية إلـــى كليـــة التربيـــة بجامعة دمياط لتدريس الجانب العملي بقسم تكنولوجيا التعليم.

وهذا ما دعى الباحثين السي تحديــد قائمـــة بمهـــارات إدارة شـــبكات الكمبيـــوتر وصيانتها المطلوب نتميتها لدي طلاب نكنولوجيا التعليم بكلية التربية.

المصدر الثاني: تحليل اللائحة الخاصة بشعبة تكنولوجيا التعليم:

بعد الإطلاع على المقررات الخاصة بشعبة تكنولوجيــا النعلــيم تبــين للباحثــة وجود مقرر بعنـــوان: مقدمــــة فــــى شــــبكات الكمبيــــوتر ومعمارياتــــه course $\circ$ .

ا**لمجلد (٣**٨) العدد (٨٤) الجز ء (٤) يناير ٢٠٢٣

مجلة كلية التربية — جامعة دمياط

No.& code: 123Tec بالفرقسة الاولسي (الفصـــل الدراســـي الثـــانـي). ومـــن خلال الإطلاع على أهــداف ومحتـــوى مقـــرر مقدمــــة فــــى شـــبكات الكمبيـــوتر ومعمارياته ونظرا لطبيعة المعامل التي يحكمهــا عــدد أجهــزة وعــدد ســـاعات عملية للتدريس وايضا نظـرا لغلبــة الجانــب النظــري علـــي الجانــب العملـــي والطريقة التقليدية في التدريس، حيــث اعتمــدت علــي قـــراءة الطالــب لـــبعض الخطوات والأشكال المتاحة في الكتـــاب الجــــامعي دون تحديـــد قائمــــة بمهــــارات إدارة شبكات الكمبيوتر وصـــيانتها المطلـــوب نتميتهـــا لـــدى طــــلاب تكنولوجيـــا التعليم بكلية التربية وبالتسالي لا تتحقَّـق المخرجــات التعليميــة بالمواصــفات المطلوبة، والنتيجة هي خريج غيـــر مؤهـــل للقيــــام بالعمليـــات الاساســـية لإدارة شبكات الكمبيوتر وصبانتها وأتضح للباحثين ضـــرورة تحديـــد فائمــــة بمهـــارات إدارة شبكات الكمبيوتر وصـــيانتها المطلـــوب نتميتهـــا لـــدى طــــلاب تكنولوجيـــا التعليم بكلبة التر ببة.

المصدر الثالث: نتائج البحوث والدراسات السابقة وتوصيات المؤتمرات:

نظرًا لانتشار استخدام شـبكات الكمبيـوتر فــى العمليــة التعليميــة فقــد تناولت العديد من الدراسات نتمية مهــارات إدارة شــبكات الكمبيــوتر وصـــيانتها لدى طلاب شعبتي تكنولوجيا النعلــيم والحاســب الآلـــي بكليــات التربيـــة; فقـــد أكدت نتائج العديد من البحوث والدراسات السابقة علــي أهميـــة تنميـــة مهـــارات إدارة شبكات الكمبيوتر وصبيانتها، مثل دراسة حسن نصــر الله (٢٠١٠) والتي اثبتت فاعليـــة برنــــامج محوســـب قـــائم علــــي أســـلوب المحاكــــاة لتنميـــة مهارات النعامل مـــع الشـــبكات لـــدى طــــلاب كليـــة مجتمـــع العلـــوم المهنيـــة والتطبيقية، وايضا دراسة إيهاب إبــــراهيم(٢٠١٢) والتــــى اثبتـــت فاعليــــة نظــــام خبير لتنمية مهارات تصميم شبكات الحاسـب لــدى طـــلاب تكنولوجيـــا النعلــيم بكليات التربية في ضوء استراتيجية حل المشكلات، في حــين قامــت شــيماء سمير (٢٠١٥) بدراسة هدفت إلى التعرف علـــى أثـــر برنــــامج كمبيـــوتري فـــى  $\circ$ 

المجلد (٣٨) العدد (٨٤) الجزء (٤) يناير ٢٠٢٣

مجلة كلية التربية — جامعة دمياط

تنمية مهارات طلاب شعبة معلم الحاسب لتصميم شــبكة داخليـــة، وقـــد أظهـــرت النتائج فاعلية البرنسامج الكمبيوتري المقتسرح فسي نتميسة مهسارات تصسميم الشبكات الداخلية لدى عينة البحث.

كذلك دراسة محمود عطا الله (٢٠١٥) والتـــى هــدفت إلـــى تنميـــة مهـــارات استخدام شبكات الحاسب لدى طالبات جامعة الأقصبي، فسى حسين قامست مسروة خليفة (٢٠١٧) بتنمية الكف|ءة الذاتيـــة والأداء المهـــاري فـــي مقـــرر الشـــبكات وأمن المعلومات لدى طلاب المعاهد العليـــا للحاســـبات والمعلومـــات وذلـــك مـــن خلال تصميم برنامج تعلم متنقل قائم على النظريـــة النواصــــلية وأثبتــت فعاليتـــه في ذلك، وأيضًا دراســــة نــــانيس حســـين (٢٠١٧) والتـــي هـــدفت إلــــي تنميـــة مهارات نصميم شبكات الكمبيوتر لمدى طلحب تكنولوجيسا التعلسيم مسن خسلال استخدام استراتيجيتين للستعلم التشساركي فسى بيئسة تطبيقسات جوجسل وأثبتست فاعليتهما في تحقيق الأهداف المرجوة، بينمـــا قـــام إســـماعيل إســـماعيل (٢٠١٨) بتنمية مهارات استخدام الشبكات الإلكترونيـــة لـــدى طــــلاب تكنولوجيـــا التعلـــيم من خلال تصميم بيئة تعلم إلكترونية ثلاثيـــة الأبعـــاد قائمــــة علــــى اســـتراتيجيات مجموعات العمل الجماعي وأثبت فعاليتها في نتمية تلَّــك المهـــارات، فـــي حـــين استخدم محمد ضاحي توني وآخرون (٢٠١٨) المحاكـــاة الإجرائيـــة فـــي تتميـــة مهارات شبكات الكمبيوتر وحل المشكلات لدى طلاب تكنولوجيـــا التعلـــيم وفـــق الأسلوب المعرفي (التحليلي –الشمولي).

ووفقا لما سبق ذكـــره مــــن دراســــات ســــابقة نناولـــت نتميــــة مهـــارات إدارة شبكات الكمبيوتر وصيانتها، فقد اتضـــح للبـــاحثين توجـــه تلــك الدراســـات الِــــى تنمية هذه المهارات لدى طلاب تكنولوجيا النعلــيم لكـــونهم اخصــــائيي تكنولوجيـــا التعليم في المستقبل في المـدارس وايضـــا طـــلاب كليـــات ومعاهــد الحاســـبات والمعلومات وذلك لتسأهيلهم لسسوق العمسل فسي مجسال الشسبكات وتكنولوجيسا المعلو مات.

 $\circ$ 

ا**لمجلد (٣**٨) العدد (٨٤) الجز ء (٤) يناير ٢٠٢٣

مجلة كلية التربية — جامعة دمياط

كما أوصـــى عديــد مـــن المـــؤتمرات بضـــرورة الإســـتفادة مـــن المـــداخل والانجاهات الحديثة في تصميم ونطوير بــرامج النعلــيم والنـــدريب الإلكترونـــي، وضرورة دعم وتوظيف بيئــات التــدريب مــن بعــد فــي ضــوء المبتكــرات والمستحدثات التكنولوجية وما يفرضـــه مـــن نطـــوير فـــي النظريـــة والتطبيـــق والفكر والأداء، ومنها: المؤتمر الدولي الثاني للتعلــيم الإلكترونـــي والتعلــيم مـــن بعد (٢٠١٤)، والمؤتمر العلمي الرابع عشــر للجمعيــة المصـــرية لتكنولوجيــا التعليم (٢٠١٤)، كذلك مـــؤتمر "تكنولوجيـــا التعلـــيم وتحـــديات القـــرن الواحـــد والعشرين" (٢٠١٥) والذي عقدته الجمعيـــة المصـــــرية للحاســـب الآلــــي، وأيضـًـــا المؤتمر العلمى الخامس عشر للجمعية المصـــرية لتكنولوجيــا التعلــيم بعنـــوان "تكنولوجيا التعليم: رؤى مستقبلية" (٢٠١٥)، كــذلك المـــؤتمر العلمـــي الســــادس عشر للجمعية المصــــرية لتكنولوجيـــا النعلـــيم بعنـــوان "الابتكاريــــة وتكنولوجيـــا التعليم والتدريب مدى الحياة" (٢٠١٨).

والاستشارات (٢٠٢١) بعنوان "التحــول الرقمـــي والتنميـــة ال مســـتدامة٢٠٢م؛ رؤى عربية مستقبلية"، والذي كان مـــن توصـــياته ضـــرورة مواكبـــة التغيـــرات المتسارعة في مجال التكنولوجيا؛ حيــث إن التكنولوجيـــا تشـــكل واقعًـــا ملموسًـــا وبشكل حتمى فلابد من تواجدها بشكل أعمق فسى العمليسة التعليميسة والتدريبيسة بنزع الشعور بالملل وإشعار المتعلم بفاعلية عملية التعلم ومتعتها.

ومما ســـبق مـــن توصــــيات المـــؤتمرات يتضــــح أن عمليـــة تعلـــيم طــــلاب تكنولوجيا التعليم وتنمية معارفهم ومهاراتهم وقدراتهم تعتبـــر مـــن أهـــم القضــــايا التي تلقى اهتمامًا متزايدًا فـــي الأوســـاط التربويـــة والتكنولوجيـــة؛ حيـــث إنـهـــم الركيز ة الأساسية في المنظومة التعليمية الجديدة.

وإجمالًا لما ســبق ذكـــره مـــن مصــــادر الإحســـاس بالمشـــكلة فقـــد انضــــح للباحثين مدى الحاجة لتتميسة مهسارات إدارة شسبكات الكمبيسوتر لسدى طسلاب

 $\circ$ 

ا**لمجلد (٣**٨) العدد (٨٤) الجز ء (٤) يناير ٢٠٢٣

مجلة كلية التربية — جامعة دمياط

تكنولوجيا التعليم. ونظرًا لما يتعرض له العالم فسي الوقــت الـصــالـي مـــن أوبئـــة وفيروسات سريعة الانتشار جعلت من التباعد بين النـــاس فـــي التعـــاملات أمـــرًا حتميًا للوقاية منها، فقد احتلت بيئات النعلــيم مـــن بعـــد الصــــدارة فـــي المشــــهد التعليمي، ووفقًا لما نقدم فقد استشـــعر البـــاحثون الحاجـــة إلــــى التوصــــل لقائمـــة مهارات إدارة شبكات الكمبيوتر وصيانتها لدي طــــلاب تكنولوجيـــا التعلـــيم بكليـــة التربية.

ومما سبق ذكره من مصادر الإحساس بالمشكلة وبنساءً عليــه يـــرى البـــاحثون أهمية توافر مهارات إدارة شبكات الكمبيونر وصسيانتها لسدى طسلاب تكنولجيا التعليم بكلية التربية؛ فهم من سيحملون رايسة متابعـــة تلــك الشـــبكات وإدارتهـــا وصيانتها، ومن ثم لابد مـــن تحديـــد قائمــــة بمهــــارات إدارة شــــبكات الكمبيـــوتر وصبانتها المطلوب نتميتها لدى طلاب نكنولوجيا النعلسيم بكليسة التربيسة، وهسذا ما يهدف إليه بحثنا الحالي.

# مشكلة البحث و أسئلته:

يمكن بلورة مشكلة البحث الحالي وصباغتها في العبارة التقريرية التالية: "يوجد ضعف في مستوى امتلاك مهـــارات إدارة شـــبكات الكمبيـــوتر وصــــيانتها لدى طلاب تكنولوجيا التعليم بكلية التربيـــة، وتوجـــد حاجـــة الــــى تحديـــد قائمــــة مهارات لتنميسة إدارة شسبكات الكمبيسوتر وصسيانتها لسدى طسلاب تكنولوجيسا التعليم".

ويمكن معالجة هذه المشكلة من خلال الاجابة عن السؤال الرئيس التالي: "كيف يمكن تحديد قائمة بمهارات إدارة شبكات الكمبيوتر وصيانتها المطلوب تنميتها لدى طلاب تكنولوجيا التعليم بكلية التربية؟" ويتفرع من السؤال الرئيس السؤالين الفرعيين التاليين:

مجلة كلية التربية — جامعة دمياط المجلد (٣٨) العدد (٨٤) الجز ء (٤) يناير ٢٠٢٣ ١. ما مهارات إدارة شبكات الكمبيوتر المطلوب تنميتها لدى طلاب تكنولوجيا التعليم؟

٢. ما مهارات صيانة شبكات الكمبيوتر المطلوب تنميتها لدى طلاب تكنولوجيا التعليم؟

أهداف البحث:

هدف البحث الحالي إلى النوصل إلى قائمة بمهارات إدارة شبكات الكمبيونر وصيانتها المطلوب تنميتها لطلاب تكنولوجيا التعليم بكلية التربية.

أهمية البحث: تكمن أهمية البحث الحالي في أنه قد يساعد: ١–طلاب تكنولوجيا النعليم لتأهيلهم لسوق العمل وذلك من خلال نتمية مهارات إدارة وصيانة شبكات الكمبيوتر لديهم.

- ٢– فيما بعد أخصائي تكنولوجيا التعليم على صيانة شبكات الكمبيوتر بالمدارس ونوفير حلول لمشكلات أعطالها، ونشغيلها بكامل طاقتها والاستفادة منها لرفع كفاءة العملية التعليمية ومنع إهدار المال العام.
- ٣– في تحقيق التنمية المهنية المستدامة لأخصائي تكنولوجيا التعليم فيما يخص مجال شبكات الكمبيوتر والتي ستكون أساس العملية التعليمية في المرحلة القادمة من خطة الدولة لتطوير المنظومة التعليمية ٢٠٣٠.
- ٤– القائمين على العملية التعليمية في تزويدهم بقائمة بمهارات إدارة شبكات الكمبيوتر وصيانتها المطلوب تنميتها لدي أخصائي تكنولوجيا التعليم.

حدو د البحث:

يقتصر البحث الحالي على مهارات إدارة شبكات الكمبيوتر وصيانتها المطلوب تنميتها لدى طلاب تكنولوجيا التعليم بكلية التربية.  $\circ \circ$ 

#### أداة البحث:

مجلة كلية التربية – جامعة دمياط

١– استبانة لتحديد قائمة بمهارات إدارة شبكات الكمبيوتر وصبانتها المطلوب تنميتها لدى طلاب تكنولوجيا التعليم بكلية التربية.

# منهج البحث:

إعتمد البحث الحالي على المنهج الوصفى في عرض البحوث والدراسات السابقة وتحليلها من أجل اشتقاق قائمة بمهارات إدارة شبكات الكمبيوتر وصيانتها المطلوب تنميتها لطلاب تكنولوجيا التعليم بكلية التربية، ثم عرض هذه القائمة (في صورة استبانة) على عينة من الخبراء والمتخصصين في علم تكنولوجيا التعليم لإجازتها.

### إجر اءات البحث:

لقد اتبع الباحثون الإجراءات التالية:

- ١– إعداد الأسس النظرية للبحث وذلك من خلال الاطلاع على الدراسات والأدبيات السابقة باللغتين العربية والإنجليزية المرتبطة بموضوع البحث بغرض إعداد استبانة لتحديد قائمة بمهارات إدارة شبكات الكمبيوتر وصيانتها المطلوب تنميتها لدى طلاب تكنولوجيا التعليم بكلية التربية.
- ٢– عرض أداة البحث على مجموعة من الخبر اء والمتخصصين في مجال تكنولوجيا التعليم؛ لاستطلاع أرائهم حولها.

٣– إجراء التعديلات اللازمة في ضوء آراء الخبراء والمتخصصين في المجال. ٤– التوصل إلى الصورة النهائية لقائمة بمهارات إدارة شبكات الكمبيوتر وصيانتها

المطلوب تنميتها لدى طلاب تكنولوجيا التعليم بكلية التربية. ٥– صياغة توصيات البحث للإستفادة من النتائج على المستوى التطبيقي. ٦– تقديم مجموعة من المقترحات بالبحوث المستقبلية.

# تتحدد مصطلحات البحث فيما يلي:

**:(Computer Networks)**

يعرفها الباحثون اجرائيًا في هذا البحث بأنها مجموعة من أجهزة الكمبيوتر لا يقل عددها عن جهازين والتي نتصل ببعضها البعض باستخدام بوسائط للربط اما سلكى او لاسلكي ويتم الربط بينها باستخدام مجموعة من البروتوكولات المشتركة داخل نظام افتراضي معد خصيصا لعمل شبكة افتراضية من قبل شركة سيسكو العالمية للشبكات بغرض كيفية ادارة شبكة الكمبيونز وصيانتها والاستفادة من جميع الموارد المتاحة للاستخدام المشترك فيما بينهم.

**(Network Management Skills)**

يعرفها الباحثون إجرائيًا في هذا البحث بأنها مجموعة من المعارف والأداءات المتعلقة بالخطوات التنفيذية الخاصة بإدارة شبكة الكمبيوتر وصيانتها المراد تنميتها لدى طلاب تكنولوجيا التعليم، وتتمثَّل في: تصميم نظام الشبكات المستخدم لربط الاجهزة ببعضها البعض، وتحديد الأدوات المستخدمة في بناء شبكات الكمبيوتر . ومهارات إدارة شبكات الكمبيوتر وهي: إختيار كابل الشبكة، اختبار مدى صلاحية الكابل، توصيل الشبكة، إعداد وتهيئة الشبكة، تحديد البروتوكول المناسب للشبكة، التأكد من رؤية الأجهزة على الشبكة، مشاركة الأجهزة، مشاركة المجلدات، مشاركة الطابعات، تحميل واستخدام برنامج عمل شبكة افتراضية سيسكو باكيت تريسير، ويتم تقييمها باستخدام بطاقة ملاحظة أداء لدى الطلاب عينة البحث.

ونتضمن ايضا جوانب معرفية نتعلق بالمعارف والمعلومات الخاصة بشبكات الكمبيوتر واستخدامها. يتم تقييمها باستخدام اختبار تحصيلي إلكتروني لدى الطلاب عينة البحث. ا**لمجلد (٣**٨) العدد (٨٤) الجز ء (٤) يناير ٢٠٢٣

**(Network maintenance Skills(** يعرفها الباحثون إجرائيًا في هذا البحث بأنها مجموعة من المعارف والآداءات المراد تنميتها لدى طلاب تكنولوجيا النعليم والخاصة بصبانة شبكات الكمبيوتر ، وتتمثل في: كيفية استخدام جدار الحمايةFire Wall، وطرق الحماية من الفيروسات -Anti Virus Protection

وحذف الفيروسات المتواجدة بالشبكة وتتضمن ايضا جوانب معرفية تتعلق بالمعارف والمعلومات الخاصة بشبكات الكمبيوتر واهم أعطالها الفنية يتم تقييمها باستخدام اختبار تحصيلي موضوعي إلكتروني، وجوانب أخرى أدائية متعلقة بالخطوات التنفيذية لصبانة شبكة الكمبيوتر وكبفية تحديد اعطالها البرمجية، ويتم تقييمها باستخدام بطاقة ملاحظة أداء لدى الطلاب عينة البحث.

أدىبات الىحث:

# مهارات إدارة شبكات الكمبيوتر وصبانتها

ويتناول هذا المحور تعريف شبكات الكمبيوتر ومميزات توظيفها في العملية التعليمية وانواع شبكات الكمبيونر ومميزات شبكات الكمبيونر وفوائدها وعيوب شبكات الكمبيوتر ومكونات شبكات الكمبيوتر وصبانة شبكات الكمبيوتر ومميزات برامج إدارة شبكات الكمبيوتر وأعطال شبكات الكمبيوتر وفيما يلي بالتفصيل هذه العناصر :

تطورت الشبكات نتيجة الأبحاث التي بدأت في أوائل الستينات عندما خططت وزارة الدفاع الأمريكية لدخول مشروع ربط أجهزة الكمبيونر الرئيسة حينئذٍ والتابعة لموزارة الدفاع بالاتصال ببعضها البعض، وذلك لتشكيل شبكة ذات عدة مراكز، أي أنها شبكة تصلح نفسها بنفسها والشبكة التي صممت عرفت باسم ARPANET ،(Advanced Research Project Agency Net) مؤسسة العلوم الوطنية (NAF (National Science Foundation)، برنامجًا

مجلة كلية التربية – جامعة دمياط

 **المجلد )83(** 

موسعًا لربط أجهزة الكمبيوتر المركزية العملاقة (Arpanet)، وبدأت الجامعات ومراكز الأبحاث الأخرى في العالم الانضمام لهذه الشبكة ومن ثَّم تحولت إلى شبكة (الإنترنت) التي نعرفها حاليًا.

والشبكات ببساطة هي التكون المترابط لنظامين من جهازي كمبيوتر أو أكثر، وأن قيمة المشاركة تنمو بدالة أسية كلما زاد عدد المشاركين فيها، وتتكون شبكة الكمبيوتر من مكونات مادية Hardware وبرامج Software ومكونات نراسل الكترونية من أجهزة كمبيوتر وخوادم وموجهات بينية للشبكة Network Interface ووسائل Network Operation NIC (Network Interface ومكونات شبكية أخرى تسمى NIC (Network Interface Card

فشبكة الكمبيوتر هي مجموعة من أجهزة الكمبيوتر والأجهزة الملحقة (Peripherals) وهي كل جهاز Device يمكن أن يتصل بالكمبيوتر مثل القرص الصلب الخارجي، الطابعة، المودم، سكانر، وغيرها) التي يتصل بعضها البعض ونتيح لمستخدميها بالتشارك في الموارد Resourceوالخدمات والأجهزة الموصولة بالشبكة مثل الطابعات Printers والمودم Modemووسائط التخزين الأخرى. وكلما اتسعت الشبكة كلما تعددت الأجهزة الملحقة بها وترتبط أجهزة الكمبيوتر بالشبكة عن طريق وسط انصال لتساهم وتستفيد من الموارد المتاحة.

والشبكة قد تكون ربطًا بسيطًا بين أجهزة الكمبيوتر في موقع ما معًا عن طريق وسط ربط بالأسلاك، وقد تكون شبكة عملاقة مثل الإنترنت مستخدمة مختلف أوساط النقل مثل تكنولوجيا الأقمار الصناعية والاتصالات السلكية واللاسلكية، وتحتوى موارد الشبكات Resources على البيانات والتطبيقات Applications وملحقات Resources

وتتعدد تعريفات شبكات الكمبيوتر طبقًا للمنظور الذي يتم من خلاله تناولها به، فهناك من يعرفها على أساس التشبيك (Networking) ونظرياته، حيث يعرفها

ا**لمجلد (٣**٨) العدد (٨٤) الجز ء (٤) يناير ٢٠٢٣

مجدى أبو العطا (٢٠١٠، ص٢٧) بأنها عبارة عن وحدة كمبيوتر متكاملة لها أساس قاعدي في التركيب، يبدأ من جهازين كمبيوتر تجمع فيها كل خصائص التوصيل والتركيب النقني في الاتصال بالشبكة الفاعلة وعرض النوصيل في شكله النهائي أمام المستخدم، ويتم من خلاله إرسال البيانات من وإلى الأجهزة داخل الشبكة، كما يعرفها السعيد ابراهيم(٢٠١٢ ، ٣٧٠) على أنها " مجموعة من أجهزة الكمبيوتر تنظم معًا وترتبط بخطوط اتصال بحيث يمكن لمستخدميها المشاركة في الموارد المتاحة ونقل البيانات والمعلومات فيما بينها."

بينما يعرفها روى وينكلمان (Roy Winkelman , 2013) أنها" نوصيل حاسوبين أو أكثر معاً، ويتم هذا التوصيل بطرق عدة ولأهداف مختلفة، مثل ربط الموارد أو تبادل الملفات أو السماح بإجراء الاتصالات الإلكترونية، ويمكن ربط الحواسيب في الشبكة الواحدة بعدة طرق: مثل الكوابل، أو خطوط الهاتف، أو موجات الراديو، أو الأقمار الصماعية، أو الآشعة تحت الحمر اء."

بينما يعرف أحمد فردوس (٢٠١٣) الشبكة بأنها تتكون عن طريق أجهزة أو مجموعة من الحواسيب مرتبطة فيما بينها عن طريق نظام معين أو عن طريق سلك حيث نقوم هذه الحواسيب المرتبطة فيما بينها بتبادل الملفات والبيانات.

بينما يعرفها عبد الرؤوف إسماعيل، منال مبارز ونبيل عزمى (٢٠١٤، ص٢٥١) بأنها مجموعة من أجهزة الكمبيوتر والأجهزة المحيطة التي تتصل ببعضها البعض ويتيح لمستخدميها مشاركة الموارد والأجهزة المتصلة بالشبكة مثل الطابعات والماسح الضوئي وغيرها.

كما عرفها جميل أحمد (١٣٦،٢٠١٧) أنها" نظام يربط جهازي حاسوب أو أكثر بإستخدام إحدى تقنيات نظم الاتصال من أجل تبادل المعلومات والموارد والبيانات، ويسمح هذا النظام بربط الحواسيب المتصلة بأجهزة ملحقة كالطابعات، ويسمح بالاتصال بحو اسبب قر ببة أو بعيدة."

٦.

ا**لمجلد (٣**٨) العدد (٨٤) الجز ء (٤) يناير ٢٠٢٣

ويضيف إسماعيل محمد إسماعيل (٢٠١٨، ص٨٠٧) أن شبكة الكمبيوتر في أبسط أشكالها نتكون من جهازين متصلين ببعضهما بواسطة كابل، ويقومان بتبادل البيانات، حيث إن الشبكات تسمح بتبادل البيانات وموارد الكمبيوتر Computer Recourses (المعلومات، البرامج، أجهزة محيطية Peripherals كالطابعة مثلا)، كما تسمح للمستخدمين بالتواصل مع بعض بشكل فوري.

# مميزات توظيف الشبكات في العملية التعليمية:

إن توظيف الشبكات في العملية التعليمية له عديد من المميزات والتي ذكرها الباحثين ومنهم إيهاب إبراهيم (٢٠١٢، ص٥١)، مصطفى غنيم (٢٠١٩، ص١٠٨) Dordal (2018, p5)و Yu, Chang and Tsai (2014, p9)تسمح شبكات الكمبيوتر بنقل المعلومات المتعددة الوسائط (بيان، نص، صورة، رسم أو صوت) بين أجهزة الكمبيوتر بدون اعتبار للمسافات، وتتيح الشبكات أيضًا عديد من المميزات الأخر ي منها:

- ٧– المشاركة في الموارد المختلفة: المعدات المادية (طابعة، قرص صلب، معالج، البرامج والنظم (نظم إدارة قواعد البيانات، برامج مكلفة) أو البيانات (ملفات، جداول أو صفحات الويب) حيث يمكن لكل جهاز كمبيوتر في الشبكة أن يستفيد من معدات، برامج أو بيانات تقدمها أجهزة كمبيوتر أخرى.
- ٨– الحصول على بيانات ومعلومات من قواعد بيانات وبنوك معلومات في أماكن بعيدة.
- ٩–نقل البيانات مثل المعلومات والبريد الإلكتروني من مقدمى الخدمات وتوزيعها على المستفيدين في أماكن مختلفة وبعيدة.
- ١٠– الاعتماد على أجهزة كمبيوتر أخرى في حالة حدوث عطل أو خلل في حاسب ما، وسرعة إنجاز نتفيذ العمليات المعقدة.

 **المجلد )83(** 

- 1١– استخدام (تطبيقات رياضيات، محاكاة أو بحوث عمليات) بمشاركة أكثر من جهاز كمبيوتر أو معالج في تنفيذ العمليات المطلوبة.
- ١٢- توفير الإدارة المركزية للبرامج ( Centralized Software Management): ويعد من أهم استخدامات الشبكات في المؤسسات التعليمية؛ حيث يتم وضع البرامج على على جهاز الخادم الذي يقوم بعمل التحديثات اللازمة لهذه البرامج ثم يقوم بتوزيعها على أجهزة الشبكة بشكل آلى مما يوفر الجهد والوقت.
- ١٣ تحقيق الوصول المرن (Flexible Access): حيث تسمح الشبكات لكل متدرب بالدخول إلى المحتوى التدريبي المحدد، أو الاطلاع على ملف الإنجاز الخاص به أو طلب الدعم والمساعدة من المعلم أو من أقرانه، كما يمكن للمدرب مشاركة هذه المساعدة بين المتدربين للاستفادة منها.
- )Administrative Management( الكمبيونر تساعد على التخطيط لتطوير العملية التعليمية والتدريبية وتشجيع العمل التعاوني والتشاركي.
- 10 − توفير السرعة Speed: حيث يتم نقل وتبادل البيانات والملفات التعليمية والندريبية بين الأجهزة بسرعة عالية والتي يحتاج تبادلها ونقلها إلى وقت كبير بالشكل التقليدي.
- ١٦ تحقيق الأمن Security: حيث يمكن تسجيل ملفات المتدربين والاحتفاظ بها في أماكن آمنة وعمل نسخا من هذه الملفات حفاظا عليها من التلف أو الضياع وكذلك توفير كلمة سر لكل ملف من ملفات المتدربين حفاظا على سرية بياناتهم ومعلوماتهم.

أنواع شبكات الكمبيوتر :

من خلال مراجعة العديد من الأدبيات والمراجع والدراسات التي نناولت شبكات الكمبيوتر وإدارتها وصيانتها ومنها دراسات كل من: أحمد فردوس (٢٠١٣)، أحمد خميس (٢٠١٤)، نانيس زكي (٢٠١٧)، إسماعيل محمد إسماعيل ( ٢٠١٨) وكذلك Peterson, Davie (2007, P215) مىلينار and Molenaar (2013) إلى عدة تصنيفات من حيث المساحة الجغرافية أو حق الوصول لخدمات الشبكة أو حسب العلاقة بين الأجهزة بالشبكة أو حسب هيكلية التوصيل بالشبكة كما سيتضح فيما يلي:

> أولًا: تصنيف الشبكات حسب المساحة الجغرافية: تصنف شبكات الكمبيوتر وفق المساحة الجغرافية إلى:

Local Area Network (LAN)

ويتكون هذا النوع من الشبكات من مجموعة أجهزة كمبيوتر وأجهزة أخرى موصولة ببعضها البعض من خلال كابل واحد أو أكثر وموزعة ضمن منطقة جغرافية صغيرة نسبيًا، كأن تكون طابق في مبني أو مجموعة أبنية في حيز ضيق. ونتميز هذه الشبكة بسرعتها العالية وقلة أخطاء النراسل بها. وهي التي نربط بين أجهزة الكمبيوتر داخل غرفة، أو مكتب معين، أو طابق ــوبناية، أو مجموعة من المباني المجاورة القريبة من بعضها البعض، ولا نتجاوز مساحة الشبكة المحلية عدة كيلومترات، ويستخدم هذا النوع من الشبكات في المباني الخاصة بالشركات والمؤسسات المختلفة مثل المؤسسات التجارية والصناعية والأكاديمية والصحية، ويعتبر الكابل المنحد المحور coaxial cable هو الأكثر استخداما في الشبكات المحلية، نظرًا لما يوفِّره من سرعة واسعة في نقل البيانات والمعلومات، وبالإضافة الى الكابل المتحد المحور تستخدم الشبكات المحلية الكابل الثنائي المجدول Twisted pair cable، كذلك الألياف الضوئية أو الزجاجية optical fiber.

 **المجلد )83(** 

Wide Area Network (WAN)

بسبب محددات الشبكات المحلية وعدم قدرتها على تلبية احتياجات المؤسسات الكبيرة التي تنتشر أنشطتها في مواقع جغرافية متباعدة؛ ظهرت مفاهيم الشبكات الواسعة التبي نتطلب استخدام أجهزة ووسائط ربط ومعدات نراسل إضافية نتلاءم مع العدد الكبير من الأجهزة المتباعدة في حدود دولة معينة، حيث تمتد شبكة المناطق الواسعة فوق منطقة جغرافية كبيرة على امتداد الدولة الواحدة، أو عدة دول في قارة واحدة. وتربط شبكة المناطق الواسعة بين شبكات محلية وإقليمية مختلفة، لتكون شبكة واحدة على امتداد كامل الدولة أو عدة دول. وتستخدم الشبكة الواسعة تقنية خطوط الهاتف، وتقنية المايكرويف والأقمار الصناعية لنقل البيانات، كما تستخدم أجهزة تسمى الموجهات للربط بين مختلف أجزائها. وتعتبر شبكة الإنترنت هي نوع من أنواع شبكات المناطق الواسعة.

٣- الشبكات الإقليمية أو المتوسطة Metropolitan Area Network :(MAN)

وهي شبكات تعمل بنفس مبادئ عمل الشبكات الممتدة أو الموسعة إلا أنها مقيدة بمنطقة جغرافية أقل سعة نصل إلى حدود مدينة أو مقاطعة معينة. وهذه الشبكة نربط بين مجموعة من مباني المنظمة، في نطاق مدينة أو إقليم، فهي أكبر من الشبكة المحلية من حيث المساحة الجغرافية التي تشملها، وقد تربط الشبكة الإقليمية بين مجموعة من الشبكات المحلية داخل مدينة واحدة، تستخدم الشبكات الإقليمية أو المتوسطة كابل الألياف الضوئية كوسيط أساسى لنقل البيانات. ثانيا: تصنيف الشبكات طبقًا لحق الوصول لخدمات الشبكة: تصنف الشبكات حسب حق الوصول لخدمات الشبكة إلى: ١– شبكة الاستخدام الداخلي (الإنترانت):

و هي شبكة خاصة بمؤسسة أو شركة تمكن المستخدمين الموجودين فيها فقط من الاستفادة من خدمات الشبكة ولا تسمح لأى مستخدم من خارج المؤسسة أو الشركة

ا**لمجلد (٣**٨) العدد (٨٤) الجز ء (٤) يناير ٢٠٢٣

من الاستفادة من خدمات الشبكة وبالتالي تعمل على حمايتها من عبث أي مستخدم من خارج المؤسسة. فهي عبارة عن شبكة داخلية خاصة بشركة أو مؤسسة ما، وقد تتكون شبكة المؤسسة من شبكة محلية في مبني، أو عدة مباني تتبع شركة واحدة في منطقة واحدة، وقد تتكون من شبكة واسعة WAN تربط شبكة مبنى الشركة أو المؤسسة بالشبكات الخاصة، أو بفروع الشركة المنتشرة في مدن أو دول أخرى، أي أنها قد تتكون من عدة شبكات محلية ومدنية واسعة ومترابطة معا.

وما يميز شبكة المؤسسات هو أنها تستخدم تكنولوجيا وخدمات الإنترنت، وبالتالي تسهل تبادل المعلومات بين فريق الموظفين داخل المؤسسة، ولذلك يسمى هذا النوع من الشبكات بشبكات الإنترانت بسب استخدامها هذه التكنولوجيا. ونظرا لأن شبكة المؤسسة أو الإنترانت تستخدم تكنولوجيا الإنترنت؛ فإنه يمكن وصلها بالإنترنت لتحقيق عدة من الفوائد للشركة، واذا اتصلت عدد من شبكات الإنترنت الخاصة بمؤسسات وشركات مختلفة مع بعضها البعض بواسطة الإنترنت، فإنها تكون شبكة أكبر من الإنترانت وتسمى شبكة الإكسترانت.

٢– شبكة الاستخدام الخارجي (الإكستر انت):

وهي شبكة خاصة لمؤسسة أو شركة تمكن المستخدمين الموجودين فيها من الاستفادة من خدمات الشبكة وتسمح لبعض المستخدمين المعنيين من خارج المؤسسة أو الشركة من الاستفادة من خدمات الشبكة.

- شبكة الإنتر نت INTERNET:

وهي شبكة عملاقة جدا على مستوى العالم تربط بين عدد هائل وكبير من الشبكات بواسطة البنية التحتية لشركات الاتصالات. وتوفر هذه الشبكة العديد من الخدمات لجميع مستخدميها. والشكل التالي يوضح الفرق بين شبكة الإنترانت والإكسترانت والإنترنت.

> ثالثا: تصنيف الشبكات وفق العلاقة بين أجهزة الكمبيوتر بها ويتم تصنيف شبكات الكمبيوتر أيضا وفق العلاقة بين أجهزتها كالتالي:

> > م 7

 **المجلد )83(** 

Peer-To-Peer

الشبكات المتكافئة أو شبكات الند للند هي الشبكات التي لا يكون فيها مركز واحد للتحكم بالعلاقة بين محطات العمل، وليس فيها جهاز واحد لحفظ المعطيات، فيكون نظام التشغيل في هذه الشبكة موزع على كافة محطات العمل، لذلك فإن كل محطة عمل نكون قادرة على نتفيذ مهام الخادم في تلبية الطلبات الواردة من محطات أخرى إضافة إلى وظائف المستخدم التي تمثله، أي نرسل طلبات إلى محطات عمل أخرى وهذا كله بأن واحد معاً، كافة الأجهزة المتصلة بكافة محطات العمل من طابعات وأقراص صلبة وسواقات أقراص ليزرية وغيرها، تكون متاحة بشكل كامل لكل مستثمر في الشبكة في حالة الحصول على سماحية مدير الشبكة.

#### مميز ات شبكات الند للند:

- ١– كلفة هذه الشبكات قليلة، إذ أنها تستخدم كافة أجهز ة الكمبيوتر المتصلة بالشبكة كمحطات عمل.
- ٢– موثوقيتها عالية، إذ في حال تعطلت إحدى محطات العمل، يتعذر الوصول إلى بعض المعطيات التي تحويها الشبكة وليس كلها.

عيوب شبكات الند للند:

١– الارتباط الوثيق بين فعالية الشبكة وعدد المحطات التي تعمل بأن واحد في نفس اللحظة.

٢– صعوبة تنظيم التحكم الفعال بين المحطات.

Client& Server Network

يتم تقسيم الخدمة في هذه الشبكة للأجهزة بطريقة مركزية ويكون لها مديرًا يحدد الصلاحيات، وتكون الصلاحيات متفاوتة من مستخدم لآخر . وتعتبر هذه الشبكة مكلفة ماديًا وتستخدم في الشركات والمؤسسات الكبيرة.

عيوب شبكات العميل والخادم:  
1– تتطلب هذه الشبكات تخون عادة أغلى سعراً.  
2– تتعلق سرعة أداء الشبكات تكون عادة أغلى سعراً.  
7– تتعلق سرعة أداء الشبكات أقل مرونة بالمعنام الستخدم.  
رابعًا: تصنيف الشبكات أقل مرونة بالمعالرنه مع شبكات الند للند.  
حيت يتم تصنيف الشبكات و**فقًا لهيكلية التوصيل** بين أجهزة الكمبيونر بها إلى:  
1– مخطط التوصيل الحطى
$$
-
$$
مخطط التوصيل العطي Bus Topology

حيث يتم توصيل الأجهزة في شكل خط مستقيم بسلك واحد يكون العمود الفقري الشبكة، وتتصل به جميع الأجهزة المكونة للشبكة وتعتبر من أرخص أنواع الشبكة. Star Topology

وهي توصيل أجهزة الكمبيوتر باستخدام كابلات تتصل من أحد نهايتها مع عنصر مركزي يسمى موزع (Hub) حيث تمر الإشارات المرسلة مـــن الكمبيـــوتر عبـــر الموزع إلى جميع أجهزة الكمبيوتر، وظهرت هذه النقنية عندما ظهرت الحاجة إلـــي توصيل أجهزة الكمبيوتر بجهاز مركزي، ويعاب على هذا النوع بكثـــرة الكـــابلات المستخدمة في عملية التوصيل، وأيضًا يؤدي تعطل الجهاز المركزي إلـــي تعطـــل الشبكة وتوقفها بالكامل.

Ring Topology

وهو توصيل كل جهاز كمبيوتر بجهاز الكمبيوتر الذي يليه باستخدام الكابلات لتشكل حلقة. ويقوم جهاز الكمبيونر فيها بإرسال البيانات إلى الجهاز الذي يليه ويقوم بدوره بنقوية الإشارة وتمريرها إلى الجهاز النالبي. Mesh Topology

وفي هذا المخطط يتصل كل جهاز بجميع الأجهزة المتصلة بالشبكة وبالتالي يمكن للبيانات أن تسلك أي من هذه المسارات مما يكسب هذه الشبكة مقاومة الأعطال.

# مميز ات شبكات الكمبيوتر وفوائدها:

تعد شبكات الحاسوب من أكثر الاختراعات التي أفادت التقدم والتطور التكنولوجي الذي يشهده العالم حالياً، نظراً لما قدمته من حلول لتبادل المعلومات والبيانات بسرعة وسهولة كبيرة، وتقدم الشبكات العديد من المميزات كما تــذكرها تســكي ( Teske 2019) منها تبادل البيانات بكل صورها من ملفات، مجلدات، صور وبرامج وغيرها بين الأجهزة المتصلة بالشبكة دون الحاجة إلى استخدام وسائل نقــل البيانـــات مثـــل الاسطوانات المرنة أو وحدات الفلاش ميموري، كما أنها نتــبح مشـــاركة مكونـــات Scanner الضوىي Printer لجميع الأجهزة المتصلة بالشبكة، كذلك إمكانية جعل كل أجهزة الكمبيـــوتر بالشـــبكة على اتصال بالإنترنت عن طريق خط إنترنت واحد مع إمكانية فرض الرقابة علـــى مستخدمي أجهز ة الكمبيو تر المتصلة بالشبكة.

ويشير كوزيروك Kozierok (2017) إلى مجموعة من فوائد شبكات الكمبيـــوتر هي:

١– ربط أجهزة مرتفعة الثمن بالعديد من أجهزة الحواسيب؛ كربط طابعة الليزر، وجهاز العرض من خلال هذه الشبكة.

٦۸

- ٢– القدر ة على نقل البيانات DATA للأجهز ة الأخر ي المرتبطة بالشبكة، دون الحاجة إلى نقل هذه البيانات بواسطة الــــ CD، والفلاش ميموري، وبالتالي تساهم في تقليل الوقت أثناء عملية النقل، بالإضافة إلى توفير القليل من الجهد.
- ٣– الربط بشبكة الإنترنت ، وترتبط هذه الشبكة بين المستخدمين من جميع أنحاء العالم؛ حيث جعلت العالم يبدو كقريةٍ صغيرة، ويمكن للمستخدمين عن طريق هذه الشبكة الوصول إلى معلومات لا متناهية، والنحدث مع أشخاص في أماكن مختلفة من خلالها.
- ٤ تبادل الملفات: البيانات يمكن مشاركتها بسهولة بين مختلف المستخدمين، أو الوصول إليها عن بعد إذا كان يتم الاحتفاظ بها على أجهزة أخرى بعيدة جغر افيّا.
- ٥– زيادة السعة التخزينية: الوصول إلى الملفات والوسائط المتعددة، مثل: الصور، والموسيقى المخزنة على الأجهزة الأخرى ضمن الشبكة وهذا بوفر الكثير من المساحات التخزينية على الكثير من الأجهزة نظراً لوجود الملفات المطلوبة علي جهاز واحد فقط.

ويضيف ريجولي Regoli (2015) إلى ماسبق:

- ١–تسهل الاتصال وتوافر المعلومات: تسمح الشبكات بالوصول التام للويب بعد أن تم تحديثها، ويمكن الآن السماح للمستخدمين بالتحدث وإرسال الملفات إلى أشخاص آخرين، وتسمح بالوصول إلى كمية كبيرةٍ من المعلومات القيمة.
- ٢– تسمح بمشاركة الموارد بطريقة مناسبة: وهذه الخاصية مهمة جدًا، خصوصًا للشركات الكبيرة التي تحتاج عددًا ضخمًا من الموارد ليتم مشاركتها مع كافة الأشخاص .
- ٣-مشاركة الملفات بسهولة: يسمح ربط الشبكات ببعضها بسهولة الوصول للأشخاص لمشاركة ملفاتهم، مما يوفر الكثير من الوقت والمجهود.

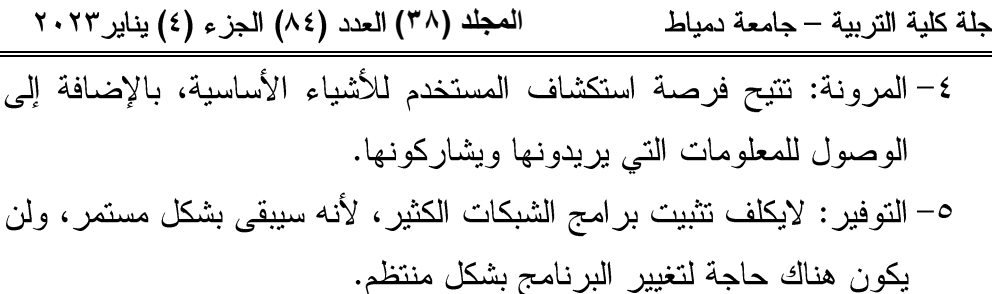

- ٦– يزيد من كفاءة النكلفة: بواسطة الشبكات يمكن استعمال منتجات البرامج المتواجدة في السوق وتخزينها وتثبيتها في النظام أو الخادم الخاص بك، ويمكن استعمالها من قبل مختلف محطات العمل.
- ٧– تعزيز سعة التخزين: يجب التحقق من تخزين جميع البيانات والمحتويات بشكل صحيح في النظام,لأنه سيتم مشاركتها مع أشخاص آخرين، ويمكن فعل ذلك دون أي مشاكل بوجود مساحة تخزين كافية.

وبناءً على ماسبق أمكن للباحثين تحديد فوائد شبكات الكمبيوتر في أنها: تســـمح بالوصول التام للويب بعد أن تم تحديثها، ويمكن ايضا السماح للمستخدمين بالتحــدث وإرسال الملفات إلى أشخاص آخرين، وتسمح بالوصول إلـــي كميـــة كبيـــرةٍ مـــن المعلومات القيمة، تمكن المستخدمين من العمل معًا ضمن مجموعات علمى نفس المشروع، تمكن المستخدمين من المشاركة في المكونات المادية مثل الطابعة، الماسح الضوئي وغير ها، توفير ما يتم صرفه على شراء البرمجيات والأجهزة.

# عبوب شبكات الكمبيو تر :

أشار ريجولي (2015) Regoli إلى مجموعة من عيوب شبكات الكمبيوتر ، تتلخص فيما يلي:

١–ينقصها الاستقلال: يستخدم الناس الكمبيوتر لإنجاز مهامهم، ويعتمدون على خادم الملفات الرئيسي، وعند توقفه عن العمل فإن النظام يصبح بلا جدوى، ويتوقف المستخدمون عن العمل به.

المجلد (٣٨) العدد (٨٤) الجز ء (٤) يناير ٢٠٢٣

- ٢– الصعوبات الأمنية: يجب الحذر عند استخدام الشبكات، وذلك لإمكانية حصول الكثير من الأشخاص الذين يستخدمون الشبكات على المعلومات الشخصية ومشاركتها، ولذلك سيكون المستخدم دائمًا في خطر، بالإضافة لحدوث بعض التصر فات غير القانو نية.
- ٣-نقص المتانة: عند توقف الخادم الرئيسي عن العمل سيصبح النظام بلا جدوى، وللتعامل مع هذه المشاكل يجب توافر شبكات كبيرة تكون بمثابة خادم، وذلك للصبانة بشكل أسهل.
- ٤–يسمح بوجود العديد من الفيروسات الضارة: يجب على مسؤولي الشبكات إجراء فحص دوري للنظام والملفات المخزنة عليه في آن واحد، إذ يمكن أن تكون الملفات المخزنة تالفة بسبب فيروسات ما.
- ٥–سوء الاستخدام: إن استخدام اتصال الانترنت أدى لتصرفات غير أخلاقية أحيانا، وذلك لأن الويب يحتوى على عديد من الانحرافات ومواقع التسلية وحتى الإباحية. ويمكن للعمال أيضًا القيام بتصرفات غير مشروعة كالدردشة في مكان العمل بدلم من العمل وإنجاز مهامهم.
- ٦– تتطلب معالجة فعالة: تتطلب مهارات عالية ودراية بعملياتها وإدارتها لكي تعمل بشكل مثالبي، وبالتالبي فإن إنشاء الشبكة وانصالها أمر صعب جدًا ويحتاج لخبرة عالية في هذا المجال.
- ٧– كلفة إعدادها: بالرغم من رخص استخدام الشبكات إلا أن إعدادها المبدئي يكون مرتفعًا لاعتماده على الأجهزة الأخرى التي يتم إيصاله بها.

ويضيف غايل (2018) Gaille إلى ما سبق:

١– أن ليس كل شخص لديه حق الوصول إلى شبكات الكمبيوتر : حيث أن البلاد النامية ليس لديها القدرة الوصول إلى جهاز كمبيوتر. ومع ذلك ، خارج العالم المتقدم، لا نزال هناك تحديات اتصال يجب مواجهتها لإنشاء شبكة عالمية حقيقية.

- ٢– انها يمكن أن تؤدي إلى مخاوف خطيرة على الصحة العقلية: توفر الشبكات فرصًا لمشاركة المعلومات، ولكنها نوفر أيضًا العديد من خيارات الترفيه. يمكن أن تصبح الألعاب مسببة للإدمان وتؤدي بالأفراد إلىي مشكلات خطيرة تتعلق بالصحة العقلية بمرور الوقت. قد يؤدي النعرض للشاشات الإلكترونية أيضًا إلى تعطيل أنماط النوم وتسبب الأرق ونؤدي إلى مشاكل صحية جسدية مثل السمنة أيضًا. يجب أن نتمتع شبكات الكمبيوتر ، مثلها مثل كل شيء، باعتدال للاستفادة من المزايا العديدة الممكنة.
- ٣– أن شبكات الكمبيوتر ليست آمنة دائما: هناك طرق عديدة لتعطل شبكة الكمبيوتر . يمكن للمتطفلين إصابة شبكات الكمبيوتر ببرامج ضارة ثم تشفير البيانات التي تحتوي عليها للاحتفاظ بها للحصول على فدية. يمكن أن يؤدي انقطاع التيار الكهربائي البسيط إلى صعوبة استخدام الأفراد لأجهزة الكمبيوتر الخاصة بهم عندما يحتاجون إلى الوصول إلى المعلومات. تعد الفيروسات وتلف البيانات وانقطاعات الإنترنت وهجمات DDoS كلها أمثلة شائعة للاضطرابات التي تحدث يوميًا. حتى في وضع عدم الاتصال، لا تكون شبكة الكمبيوتر آمنة أيدًا ينسية ١٠٠٪.
- ٤ قد توفر شبكات الكمبيوتر الكثير من المعلومات: تقدر تكلفة سرقة الهوية من خلال شبكات الكمبيوتر بنحو ١٠٠ مليار دولار سنويًا من منظور عالمي. يقدم تقرير لجنة الملكية الفكرية تقديرا يصل إلى ٦٠٠ مليار دولار من الخسائر التي تحدث من سرقة الملكية الفكرية. توفر شبكات الكمبيوتر الوصول إلى المعلومات ، وقد يكون هذا أمرًا جيدًا. يمكن أيضًا وضع الكثير من المعلومات في الشبكة ، والتي يمكن استخدامها لإلحاق الضرر بالآخرين وسرقة الأموال والمزيد. العديد من شبكات الكمبيوتر آمنة ، ولكن فقط بسبب بذل جهود محددة لتأمينها. ليس كل شبكة يتلقى هذا الأمن.

ا**لمجلد (٣**٨) العدد (٨٤) الجز ء (٤) يناير ٢٠٢٣

- ٥– تغير شبكات الكمبيوتر وجهات نظرنا حول العلاقات: وفقًا لدراسة نشرتها جمعية علم النفس الأمريكية، فإن ما يقرب من نصف العاملين في الولايات المتحدة ينشطون بشكل احترافي أثناء قضاء إجازتهم. قد يشمل ذلك فحص رسائل البريد الإلكتروني من العمل، والنحدث مع زملاء العمل حول مشروع حالبي، أو حتى العمل عن بُعد من غرفة الفندق. حتى عندما لا يكون في إجازة، يقوم الشخص العادي بفحص هواتفه حوالي ١٠٠ مرة في اليوم – سواء كانت الإخطارات موجودة أم لا. التفاعل من خلال شبكة الكمبيوتر ليس هو نفسه التفاعل مع شخص ما وجها لوجه.
- ٦– أن هناك عدد أقل من الضمانات المعمول بها لشبكات الكمبيوتر : القوانين التي تحكم شبكات الكمبيوتر لدينا لم تفهم كيف يتم استخدامها بشكل منتظم. توفر شبكات الكمبيوتر العديد من وسائل الراحة، ولكن بدون نفس الأمان الذي يحكم المجتمع خار ج الشبكة.
- ٧– شبكات الكمبيوتر تخلق استدعاء الاعتماد: ليس فقط إدمان أن الناس بحاجة إلى القلق بشأن شبكات الكمبيوتر . قد تصبح كمية المعلومات التي لدينا إمكانية الوصول إليها كل يوم هي المصدر الرئيسي للذاكرة لبعض الأفراد.
- ٨– تعتمد شبكات الكمبيوتر على عملية تثبيت عالية الجودة: لتلقى تغطية متسقة لشبكة الكمبيوتر ، يجب أن يكون هناك حد أدنى من التداخل الكهرومغناطيسي. غالبًا ما تتسبب المباني ذات الشبكات اللاسلكية المتعددة في حدوث تداخل، مما يعطل وصول المستخدم إلى المعلومات التي قد يحتاجون إليها.
- ٩– يمكن أن تسبب المزيد من الوقت أقل من الوقت الإنتاجي: بالنسبة لأي شخص آخر ، يجب أن يكون هناك جهد واعى للقيام بمهمة واحدة في وقت واحد للاستفادة مما توفر ه شبكات الكمبيو تر .

المجلد (٣٨) العدد (٨٤) الجزء (٤) يناير ٢٠٢٣

مجلة كلية التربية — جامعة دمياط

مكونات شبكات الكمبيو تر :

تتكون الشبكات من مجموعة من المعدات والبرمجيات كما حددها حسام موسى (٢٠١٢، ص٧٦) وأحمد خميس (٢٠١٤، ص١٢) في المكونات التالية:

**Server**

وهو الجهاز الرئيسي لتشغيل الشبكة وهو عبارة عن جهاز كمبيوتر يتميز بالسرعة العالية والسعة التخزينية الهائلة لكى تستوعب البيانات والبرمجيات التى سوف تستخدمها المشاركون في الشبكة، ويقوم هذا الجهاز بالتحكم في جميع أجزاء الشبكة.

**Workstations**

وهي جميع أجهزة الكمبيوتر المتصلة بالشبكة بجميع أنواعها سواء أجهزة كمبيوتر شخصية أو مكتبية أو محمولة.

**Data Transfer Mechanism**

وهي جميع وسائل النقل السلكية واللاسلكية التي نربط أجهزة الكمبيونر ببعضها البعض أو أجهزة الكمبيوتر بالجهاز الرئيسي سواء عن طريق الكابلات أو الإشارات اللاسلكبة.

**Network Interface Card**

وهي البطاقة التي تثبت في جهاز الكمبيوتر لتعمل على تهيئته للعمل ضمن بيئة الشبكة، ومن هذه البطاقات ما هو داخلي أو بطاقة خارجية توجد بالأجهزة المتصلة بالشبكة.

**Modem**

وهي شريحة أو لوحة إلكترونية تضاف إلى جهاز الكمبيوتر وتستخدم لتهيئة Digital Signal Analog Signal

**Terminators**

# $\vee$  {

 **المجلد )83(** 

وهي جميع الأجهزة المتصلة بالشبكة من طابعات وماسحات ضوئية وراسمات وهي متاحة للاستخدام لجميع مستخدمي الشبكة.

**Communication Switches**

وهي الأجهزة التي تستخدم لربط أجهزة الشبكة ببعضها البعض أو ربط مجموعة من الشبكات فيما بينها، ومن هذه المحولات موزع الإشارة (Switch)، والجسر (Bridge)، والبوابة (Gateway)، والموزع (Hub) والموجه (Router).

**Network Programs**

وهي برامج الاتصال التي تعمل على تشغيل نظام الشبكة، ويتم تخزين هذه البرامج في جهاز الكمبيوتر الرئيسي، ويرى كلا من محمود جمعة وحيدر البرزنجي (٢٠١٣، ٢٣٢) أن شبكات الكمبيوتر تتكون من:

- ١– المكونات المادية: وتشمل الشبكة من أجهزة الحواسيب أو أجهزة الزبائن والتقنيات الأخر ي.
- ٢– برمجيات الشبكة: ونشمل أنظمة نشغيل الشبكة وحماية الشبكة وادارة وحدات التخزين.
- ٣-بروتوكولات الشبكة: وتشمل أنظمة تشغيل الشبكات ومجموعة من البروتوكولات التي تدعى بروتوكولات الاتصال.
- ٤–وسائط النراسل (الإنصال): وهي وسائل متنوعة لنقل البيانات المرسلة من جهاز إلي آخر في الشبكة وبين شبكات الكمبيوتر، وتتقل البيانات والمعلومات عبر وسائل أو قنوات اتصال.
- ٥– أجهز ة خاصة تستخدم في الشبكات: وهي أجهزة تستخدم في الشبكات مع الأجهزة والمعدات والبرمجيات الأخرى مثل:
	- بطاقة واجهة الشبكة: وتسهل عملية اتصال الحاسوب بالشبكة.
		- الموزعات Hub: وهي نقطة توصيل الأجهزة بالشبكة.

- المحولات Modems: وتقوم بتحويل الاشارة من رقمية الى تناظرية لتسهل التعامل مع الكمبيوتر .
- البوابات Gateway: وتستخدم لربط شبكات محلية مختلفة لتكوين شبكة أكبر .
- الجسور Bridges: وتقوم بربط شبكتين محليتين متشابهتين لتكوين شبكة محلية أكبر ، ويقوم بنقوية الاشارات عند الاتصال.
- المبدلات Switches: تعمل علي ربط مجموعة حواسيب مع بعضها البعض .
- الموجهات Routers: يقوم بتوجيه الشريحة المرقمة عبر المسار المناسب في الشبكة.
- المكررات Repeaters: تستخدم لتقوية الاشارات والموجات الضعيفة في الشبكات الكبيرة، وتسمى المضخمات.
- نقاط الاتصال اللاسلكية: تقوم بربط الحواسيب والأجهزة ضمن الشبكة اللاسلكية.
- ٦– الموارد البشرية: وتمثل الثروة المعرفية والفكرية لهذه الأنظمة وتتمثل في :
- المختصون: وهم المختصين في مجال تكنولوجيا المعلومات ، وتضم مجموعة من العاملين ذوى الخبرة والمعرفة.
- المستفيدون النهائيون: وتتمثَّل في كل من يستخدم النظام الشبكي للاتصالات.

أما عبد الفتاح التميمي، وأكرم عبد القادر وخالد مصطفى (٢٠١٢، ٤٤ – ٤٧) فيروا أن الشبكة تتكون من مجموعة من الأجهزة، والتي يتم استخدامها لنقل البيانات والوصول إليها بسرعة، كما يمكن استخدامها لاستخدام العديد من الأجهزة المختلفة معًا إذا لزم الأمر، وهذه الأجهزة هي: Gateway ،Router ،Switch ،Hub، .Repeater ،Bridge

صيانة شبكات الكمبيوتر :

عرف ساري الخالد (٢٠١٨، ٦٠) أمن الشبكات على أنه "مجموعة من الإجراءات المضادة التي تكفل ادخال المعلومات الرقمية الخاصة المشتركة المعدة للنقل في وضع الأمان عند مرورها عبر شبكة غير آمنة، وتتمثل مجموعة الإجراءات المضادة في حماية الشبكة نفسها وفي حماية المعلومات الخاصة التي تمر عبر ها."

ويرى الباحثون أن لصيانة شبكات الكمبيوتر أهمية كبرى؛ وذلك للتأكد من عملها بشكل صحيح، والكشف عن أي عطل والنعامل معه، فالشبكات التي يتم صيانتها جيدًا تواجه مشكلات أقل ويكون استكشاف الأخطاء وإصلاحها أسهل بكثير من تلك التبي تركت بدون صيانة، ومن أهم الأعطال التي تتعرض لها شبكات الكمبيوتر : أعطال فنية في توصيل الاسلاك او وسائط الشبكات المختلفة وأعطال مادية وبرمجية كالتي تحدث في برمجة السوتيش أو الراوتر أو المودم، أو حدوث عطل مفاجئ في جهاز الكمبيوتر أو الخادم، وأعطال برمجية كتعرض الشبكة للاختراق. وهناك عددة برامج لإدارة شبكات الكمبيوتر وصيانتها، والتي تساهم في منع حدوث مشاكل شبكية، ومن أمثلة هذه البرامج ما يلي:

- IBM's Net view sit
	- Sun Net Manager
- Spectrum Enterprise Manager
	- Cisco Packet Tracer •

مميزات برامج إدارة الشبكة: قد حدد خالد الطيب (٢٠١٥، ٨) مجموعة من المميزات لادار ة بر امج الشبكة هي: ١– تستطيع هذه البر امج المتخصصة قراءة وتحليل أداء كل مكون من مكونات Simple Network

المجلد (٣٨) العدد (٨٤) الجزء (٤) يناير ٢٠٢٣

Management Protocol (SNMP) لبرامج الإدارة المتقدمة بالتفاعل مع مكونات الشبكة.

٢– تستطيع هذه البرامج ضمان دقة المعلومات التي توفرها بحيث أنها عند إعلامها عن حدوث خطأ ما في أحد المكونات فهذا يعني أن هذا المكون بعينه سبب المشكلة، وليس ذلك وحسب بل إن هذه البرامج تستطيع اقتراح أو توفير حلول للمشاكل التبي تبلغ عنها. كما تتعرف هذه البرامج على حزم الرسائل المعطوبة أو التالفة وتتخلص منها .

٣-تستطيع باستخدام هذه البرامج التخطيط السليم لنمو الشبكة المتوقع، وذلك بتزويد البرنامج بمعلومات مفصلة عن احتياجاتك وميزانيتك ليقوم البرنامج باقتراح الإجراءات المناسبة لتحقيق غرضك بما يتماشى مع ظروفك. ٤–في الشبكات الكبير ة تقوم هذه البر امج بتوجيه جميع البيانات التي تجمعها إلى كمبيوتر مركزي يستخدم في تحليل هذه المعلومات. ويعتبر استخدام أسلوب منهجي في حل مشكلة ما أنجح وأسر ع من استخدام أسلوب عشوائي. ويمر هذا الأسلوب المنهجي الذي نتحدث عنه بخمس مراحل:

- تحديد أولوية المشكلة
- التعرف على مظاهر المشكلة .
- - إجراء اختبار لعزل سبب المشكلة .
- دراسة نتائج الاختبار للوصول إلى حل .

أعطال شبكات الكمبيو تر : قد قسم محمد أحمد (٢٠١٥، ٢٤) المشاكل التي تتعرض لها الشبكة إلى قسمين هما: ١– مشاكل فنية: وتحدث نتيجة وجود أعطال في السوتشات، ولحل هذه المشكلة يجب

۷۸

ا**لمجلد (٣**٨) العدد (٨٤) الجز ء (٤) يناير ٢٠٢٣ مجلة كلية التربية — جامعة دمياط التأكد من عدم زيادة المسافة بين السونشين عن ١٢٠ متر . ٢– مشاكل البر مجة و الأعطال في أجهز ة الشبكة. كما حدد مجموعة من النقاط الأساسية للوقاية من مشاكل الشبكات تتلخص في التالي: ١– التخطيط السليم للشبكة. ٢– مر اقبة أداء الشبكة. ٣– التعرف على مكونات الشبكة. ٤– عمل اجراءات أمنية وفقا لحجم الشبكة وحساسية البيانات المستخدمة. 0– توحيد المقاييس المستخدمة في اختيار مكونات الشبكة مما يسهل ادارتها وتحديثها واصلاحها عند الحاجة. ٦– إجراء نسخ احتياطي دوري. ٧– التأكد من توفير سعة النطاق المناسبة لحركة مرور البيانات على الشبكة. وتعد صعوبة توفير الأمن بين الشبكات من أهم المشاكل التي تواجه مستخدمي الشبكات حيث أن توفير الأمن بين الشبكات أمر معقد وشائق في نفس الوقت وذلك لعدة أسباب حددها ولليام (William,2011) كالآتي: ١– تحتاج الآليات المستخدمة لتحقيق الاتصال بين الشبكة إلى تفكير دقيق ومنطقى. ٢– عند تطوير آلية أمنية معينة ينبغي الأخذ في الاعتبار الهجمات المحتملة علي العناصر الأمنية. ٣–بعد تصميت آليات أمنية مختلفة، من الضروري تحديد مكان استخدامها سواء من حيث موقعها المادي أو موقعها المنطقي. وبعد استعراض ما سبق، فإنه تبين أن خطة التعليم في مصر تعتمد على الشبكات بشكل كبير إن لم يكن بشكل كامل في المستقبل، لذا فقد نتاولت العديد من البحوث والدراسات اكساب وتنمية مهارات ادارة شبكات الكمبيوتر وصيانتها لدى طلاب ا**لمجلد (٣**٨) العدد (٨٤) الجز ء (٤) يناير ٢٠٢٣

مجلة كلية التربية — جامعة دمياط

تكنولوجيا التعليم ومنها: دراسة إيهاب إبراهيم (٢٠١٢) والتي قام من خلالها بتوظيف استراتيجية حل المشكلات بنظام خبير تم تصميمه لتنمية مهارات تصميم شبكات الحاسب الآلي لدى طلاب تكنولوجيا النعليم بكليات النربية النوعية، وأثبت فاعليته في تنمية مهارات تصميم الشبكات.

كما اقترح عطا الألفي وأخرون (٢٠١٣) نظام تعليمي افتراضـي وأثبت فعاليته في تنمية مهارات شبكات الحاسب الآلي لدى طلاب شعبة إعداد معلم الحاسب الآلي. كذلك قامت شيماء سمير (٢٠١٥) بإكساب عينة البحث وقوامها (٦٠) طالب وطالبة من الفرقة الرابعة شعبة معلم حاسب بقسم نكنولوجيا التعليم بكلية التربية النوعية مهارات تصميم الشبكات الداخلية، من خلال تصميم وإنتاج برنامج كمبيوتري تم فيه الاستفادة من تطبيقات تكنولوجيا التعليم وبرامج الوسائط المتعددة، وأثبتت فاعليته في إثراء وتطوير العملية التعليمية بالإسهام في الإعداد المهنى لطلاب شعبة معلم حاسب آلى بإكسابهم مهارات تصميم شبكة داخلية.

بينمـــا وظّــف محمـــود عطــــاالله (٢٠١٥) المحاكـــاة الحاســـوبية والعـــروض التوضيحية لتنمية مهارات استخدام شبكات الحاسب لدى طالبات جامعة الأقصبي وأثبت فاعليتها في نتمية المهارات المطلوبة.

في حين قامت مروة خليفة (٢٠١٧) بتصميم برنامج تعلم متنقل قائم على النظرية النَّواصلية لتنمية الكفاءة الذاتية والأداء المهاري في مقرر "الشَّبكات وأمن المعلومات" لدي عينة البحث من طلاب الفرقة الرابعة شعبة نظم معلومات إدارية بالمعهد العالي للحاسبات بطنطا، وتم تقسيمهم إلى مجموعتين (تجريبية وضابطة) عدد أفراد كل منهما (٣٠) طالب وطالبة، وتوصل البحث إلى فاعلية برنامج التعلم المتنقل القائم على النظرية التواصلية في نتمية كلا من الكفاءة الذاتية والأداء المهاري لدى عينة البحث. وأوصت بضرورة توظيف تقنيات التعليم الحديثة في العملية التعليمية.

بينما قامت نانيس حسين (٢٠١٧) بتنمية مهارات تصميم شبكات الكمبيوتر لدى عينة البحث (طلاب تكنولوجيا التعليم) وقوامها (٤٠) طالبا وقامت باستخدام

ال**مجلد (٣**٨) العدد (٨٤) الجزء (٤) يناير ٢٠٢٣

استراتيجيتين للتعلم التشاركي وهما استراتيجية فكر/ زواج/ شارك ( /Think/ Pair Share)، واستراتيجية المنتج التشاركي (Collaborative Production) وتم في ضوئهما تصميم بيئة تطبيقات جوجل لتنمية مهارات تصميم الشبكات.

في حين قام إسماعيل محمد إسماعيل (٢٠١٨) بتنمية مهارات استخدام الشبكات الإلكترونية لدى طلاب نكنولوجيا التعليم من خلال نصميم بيئة تعلم ثلاثية الأبعاد قائمة على استراتيجيات مجموعة العمل الجماعي، حيث قام بتقسيم عينة البحث والتي عددها (٣٢) إلى مجموعتين تجريبيتين، الأولى درست باستراتيجية التعلم التعاوني الإلكتروني، بينما درست المجموعة التجريبية الثانية باستراتيجية المناقشة الإلكترونية، وتوصل البحث إلى وجود فرق دال إحصائيًا بين متوسطى درجات المجموعتين التجريبيتين في كل من الجوانب المعرفية والأدائية لمهارات استخدام الشبكات الإلكترونية بعديًا لصالح المجموعة التجريبية الثانية، وأوصت الدراسة بضرورة تدريب الطلاب بكلية التربية على مهارات تصميم الشبكات الإلكترونية.

بينما قام محمد ضاحي توني، محمد توني ومحمد عبد الفتاح (٢٠١٨) بتنمية مهارات شبكات الكمبيوتر وحل المشكلات لدى طلاب تكنولوجيا التعليم من خلال المحاكاة الإجرائية وفق الأسلوب المعرفي (التحليلي/ الشمولي)، وتمثلت المعالجة التجريبية في برنامج كمبيوتري قائم على المحاكاة الإجرائية يحتوى على واجهات للتفاعل وأنشطة تفاعلية تحاكي الواقع، حيث تكونت عينة البحث من (٦٠) طالب وطالبة من طلاب الفرقة الثالثة شعبة تكنولوجيا النعليم مقسمين إلى مجموعتين الأولى من ذوى الأسلوب المعرفي التحليلي والثانية من ذوى الأسلوب المعرفي الشمولي. وأظهرت نتائج البحث الأثر الإيجابي لبرنامج المحاكاة الإجرائية في نتمية مهارات شبكات الكمبيوتر لمجموعتي البحث، وأوصت الدراسة بضرورة إضافة مقرر شبكات الكمبيوتر للائحة مقررات شعبة تكنولوجيا التعليم نظرًا لأنها تعد من صميم عمل أخصائي تكنولوجيا التعليم أثناء التدريب الميداني وبعد تخرجه.

 $\lambda$ 

 **المجلد )83(** 

كما بحث مصطفى غنيم (٢٠١٩) أثر النفاعل بين نمط نقديم الدعم (الرأسي، الأفقي، الهجين) في بيئة Sloodle والأسلوب المعرفي (الاستقلال والاعتماد) على تنمية بعض مهارات إنشاء واستخدام وصبانة الشبكات لدى معلمى الحاسب الآلي. حيث استخدم الباحث التصميم التجريبي ذي ست مجموعات من خلال بيئة العوالم الافتر اضية التعليمية ثلاثية الأبعاد Sloodle وتوصلت نتائج البحث إلى فاعلية الدعم الهجين عند تدريس الجانب المعرفي بغض النظر عن الأسلوب المعرفي، وأفضلية الدعم الرأسي في ندريس الجانب الأدائي للمتعلم ذو الأسلوب المعرفي المستقل وأوصت الدراسة بأهمية تدريب المعلمين باستخدام بيئات العوالم الافتراضية ثلاثية الأبعاد.

ومما سبق يتضح أهمية الشبكات في العملية التعليمية في ظل اتجاه العالم إلى الاعتماد بشكل كلبي على التعليم الإكتروني والتعليم من بعد وبالتالي الاعتماد عليها كمستحدث تعليمي وكمصدر للمعارف والمهارات والمعلومات في مجال التعليم. لذا أصبح امتلاك مهارات إدارتها وصيانتها أمرًا في ضرورياً في عصرنا الحالي.

# إجراءات البحث

نتحدد إجراءات البحث فيما يلي:

\* إعداد استبانة لتحديد قائمة بمهارات إدارة شبكات الكمبيوتر وصيانتها المطلوب تنميتها لدى طلاب تكنولوجيا التعليم بكلية التربية:

قام الباحثون بمجموعة من الإجراءات لتحديد قائمة بمهارات إدارة شبكات الكمبيوتر وصيانتها باستخدام برنامج Cisco Packet Tracer المطلوب نتميتها لدى طلاب تكنولوجيا التعليم بكلية التربية، وتلك الخطوات هي:

١. تحديد الهدف من قائمة المهارات: حيث تمثل الهدف من إعداد القائمة في النوصل إلى قائمة بمهارات إدارة شبكات الكمبيوتر وصيانتها باستخدام برنامج

المجلد (٣٨) العدد (٨٤) الجزء (٤) يناير ٢٠٢٣

Cisco Packet Tracer المطلوب نتميتها لدى طلاب نكنولوجيا التعليم بكلية التر بية.

- ٢. إعداد الصورة المبدئية لقائمة المهارات: تم إعداد استبانة لتحديد المهارات من خلال دراسة وتحليل الدراسات والأدبيات السابقة ذات الصلة بمهارات إدارة شبكات الكمبيوتر وصيانتها باستخدام برنامج Cisco Packet Tracer، حيث تم صياغة المهارات التي تم التوصل إليها من المصادر السابقة على هيئة مهارات رئيسة ينبثق منها مجموعة من المهارات الفرعية والأداءات السلوكية، وبذلك أصبحت قائمة مهارات إدارة شبكات الكمبيونر وصيانتها باستخدام برنامج Cisco Packet Tracer في صورتها المبدئية تتكون من عدد "٢" مهاراة رئيسة، وعدد "٨" مهارة فرعية، وعدد "٥٧" أداء سلوكي.
- ٣. بنـــاء الاســـتبانـة (أداة البحـــث): تـــم وضــــع هـــذه القائمــــة فــــى صــــورة استقبانة لاستظلاع آراء الخبراء والمتخصصبين فسي مجسال تكنولوجيا التعليم (ملحـــق ١) مـــن حيـــث: أهميـــة كـــل مهـــارة، وارتبـــاط المهـــــارات الفرعيــــــة بالمهـــــارة الرئيســـــة، وكــــذلك ارتبـــــاط الأداءات السطوكية بالمهـــارات الفرعيــــة، ومـــدى ملاءمتهـــا لطــــلاب تكنولوجيـــا التعلييم بكليسة التربيسة، وتعسديل أو إضسافة أو حسذف كسل مسا يرونسه مناسبًا من مهار ات.
- ٤. اختيار عينة البحث: مجموعــــة مـــن الخبـــراء والمتخصصـــين فـــي مجـــال تكنولوجيا التعليم (ملحق ١).
	- ٥. تطبيق أداة البحث وذلك من خلال:
- النحقق من صدق قائمة المهـــارات: تـــم عـــرض قائمــــة مهـــارات إدارة شبكات الكمبيوتر وصبانتها في صورتها المبدئيــة علـــي مجموعــة مـــن الخبراء والمتخصصين في مجـــال تكنولوجيـــا التعلـــيم (ملحـــق ١)، وقـــد استغر ق تطبيق هذه الاستبانة ثلاثة أسابيع.

 $\Lambda$ ۳

المجلد (٣٨) العدد (٨٤) الجز ء (٤) يناير ٢٠٢٣ مجلة كلية التربية — جامعة دمياط ١٧– التحقق من ثبات قائمة المهارات: تم استخدام معادلة كوبر لحساب ثبات القائمة، والتي نتص علي: 

حيث تم حذف المهارات التي تقل نسبة الاتفاق عليها عن ٨٥% من المحكمين.

### نتائج البحث ومناقشتها وتفسيرها:

الإجابة عن السؤال الرئيس للبحث والذي نص على "كيف يمكن تحديد قائمة بمهارات إدارة شبكات الكمبيوتر وصبانتها المطلوب ننميتها لدي لطلاب تكنولوجيا التعليم بكلية التربية؟"

- و السؤ الين الفر عيين التاليين:
- ١. ما مهارات إدارة شبكات الكمبيوتر المطلوب تتميتها لدى طلاب تكنولوجيا التعليم؟
- ٢. ما مهارات صيانة شبكات الكمبيوتر المطلوب تنميتها لدى طلاب تكنولوجيا التعليم؟

حيث قام البساحثون بإعسداد إسستبانة لتحديسد قائمسة بمهسارات إدارة شسبكات الكمبيوتر وصيانتها المطلوب تنميتها لسدى طسلاب تكنولوجيسا التعلسيم بكليسة التربية، وعرضها على الخبراء والمتخصصين في مجــال تكنولوجيــا التعلــيم (ملحق ١)، ثم قاموا بتفريغ مقترحات المحكمين، وقــد تقـــرر الأخـــذ بالتعـــديل أو الإضافة أو الحذف إذا اتفق عليه أكثر من محكم، كما تــم حســـاب نســـبة الاتفـــاق لكل مهارة، وكانت النتائج كما يلي:

المجلد (٣٨) العدد (٨٤) الجزء (٤) يناير ٢٠٢٣

جدول (١) يوضح المعالجة الإحصائية لقائمة مهارات إدارة شبكات الكمبيوتر وصيانتها المطلوب تنميتها لدي طلاب تكنولوجيا التعليم بكلية التربية

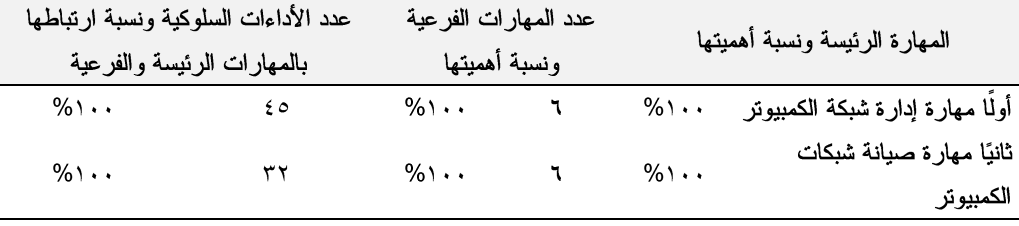

يتضح من الجدول السابق أن: ﴾ نسبة الاتفاق على أهمية كل مهارة رئيسة وفرعية بلغت (١٠٠%). ﴾ كما بلغت نسبة الاتفاق على مدى ارتباط الأداءات السلوكية بكل من المهارات الرئيسة والفرعية (١٠٠%). ويرجع الباحثون ذلك لأسباب عدة، وهي: √ مراعاة الدقة في اختيار المصادر الملائمة والمتخصصة لاشتقاق المهارات الر ئيسة والفر عية. √ مراعاة الدقة في تحليل تلك المصادر ، مما نتج عن الوصــول إلـــي قائمـــة بمهارات إدارة شبكات الكمبيوتر وصيانتها المطلوب نتميتها لسدى طسلاب تكنو لوجيا التعليم بكلية التر بية.

- ﴾ أما من حيث الإضافات: فلم يقتر ح المحكمون أي إضافات في قائمة المهارات.
	- ﴾ أما من حيث الحذف: فلم يقتر ح المحكمون حذف أي مهار ة من المهارات .
- ﴾ أما من حيث النعديل: فقد اِتفق عدد من المحكمين على نعديل صباغة بعض المهارات الفرعية، وقد قام الباحثون بها، ومن ثم تم الحصول على قائمة المهارات في صورتها النهائية، وتكونت من عدد (٢) مهارة رئيسة، (١٢) مهارة فرعية، و(٧٧) أداء سلوكي.
- ﴾ ومن ثم تم التوصل إلى قائمة بمهارات إدارة شبكات الكمبيوتر وصيانتها المطلوب تنميتها لدى طلاب تكنولوجيا التعليم بكلية التربية.

 $\wedge \circ$ 

الصورة النهائية لقائمة بمهارات إدارة شبكات الكمبيونز وصيانتها المطلوب نتميتها لدي طلاب تكنولوجيا التعليم بكلية التربية

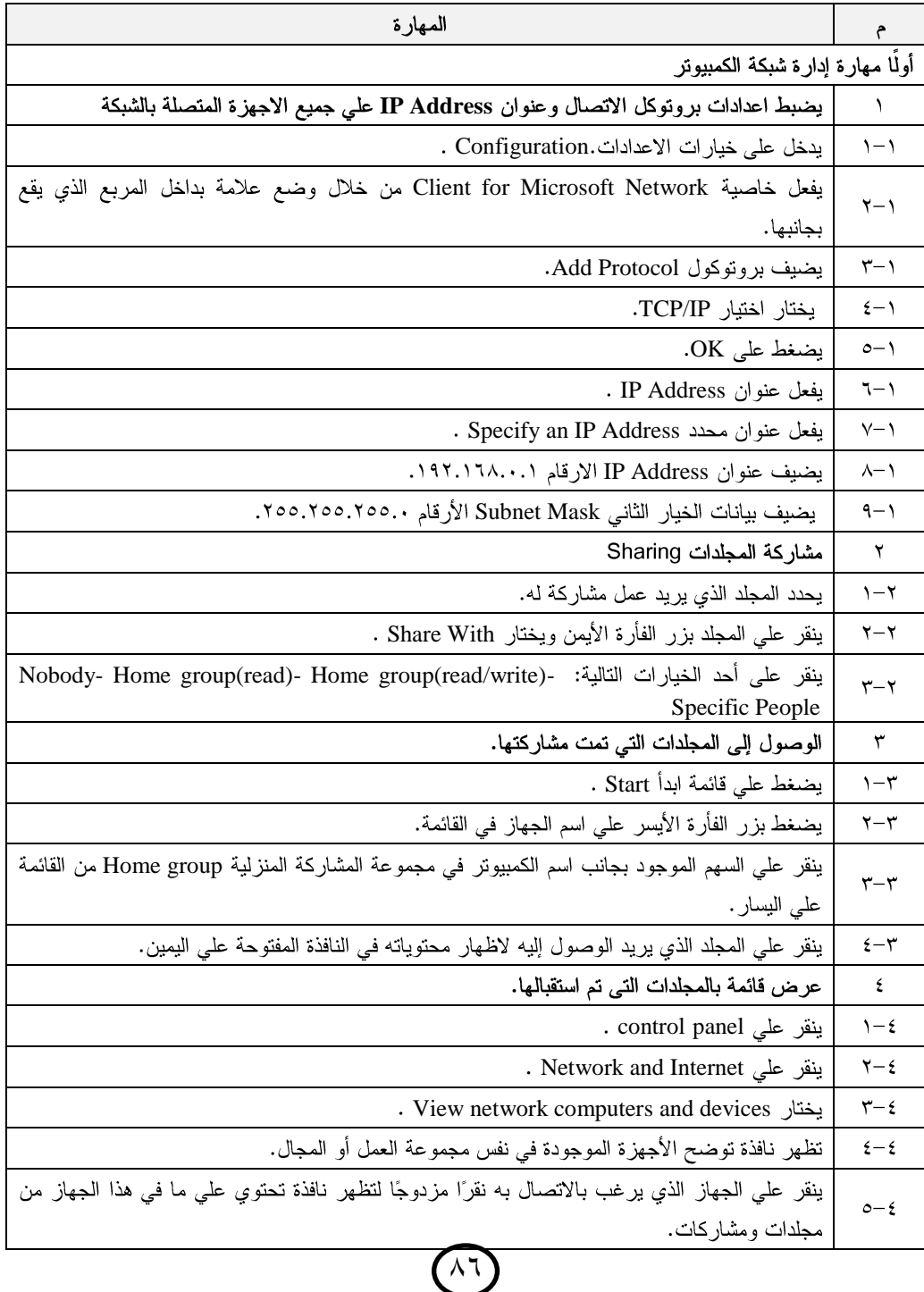

الصورة النهائية لقائمة بمهارات إدارة شبكات الكمبيوتر وصيانتها المطلوب تنميتها لدي طلاب تكنولوجيا التعليم بكلية التربية

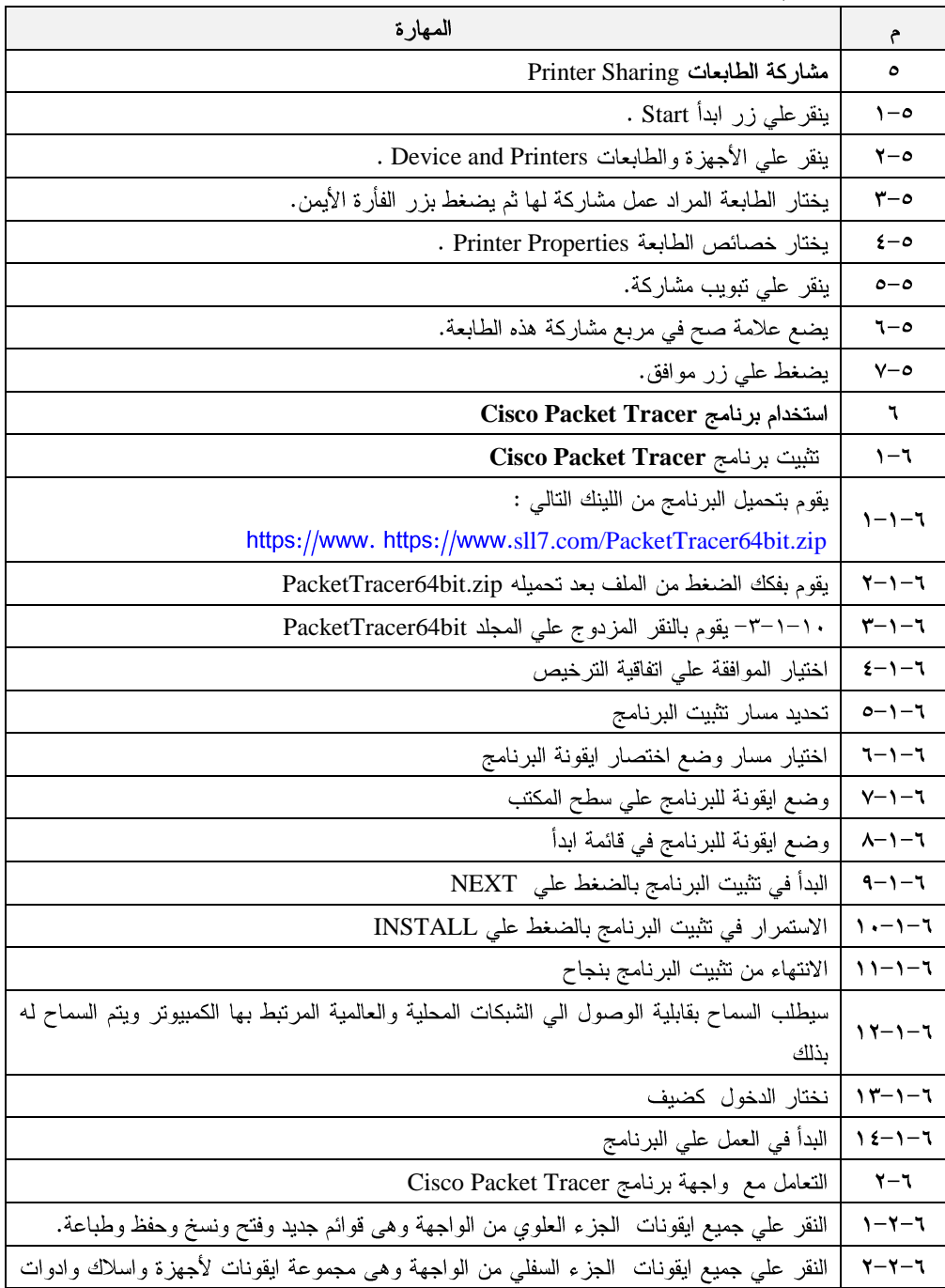

 $\wedge$ Y

تكنولوجيا التعليم بكلية التربية

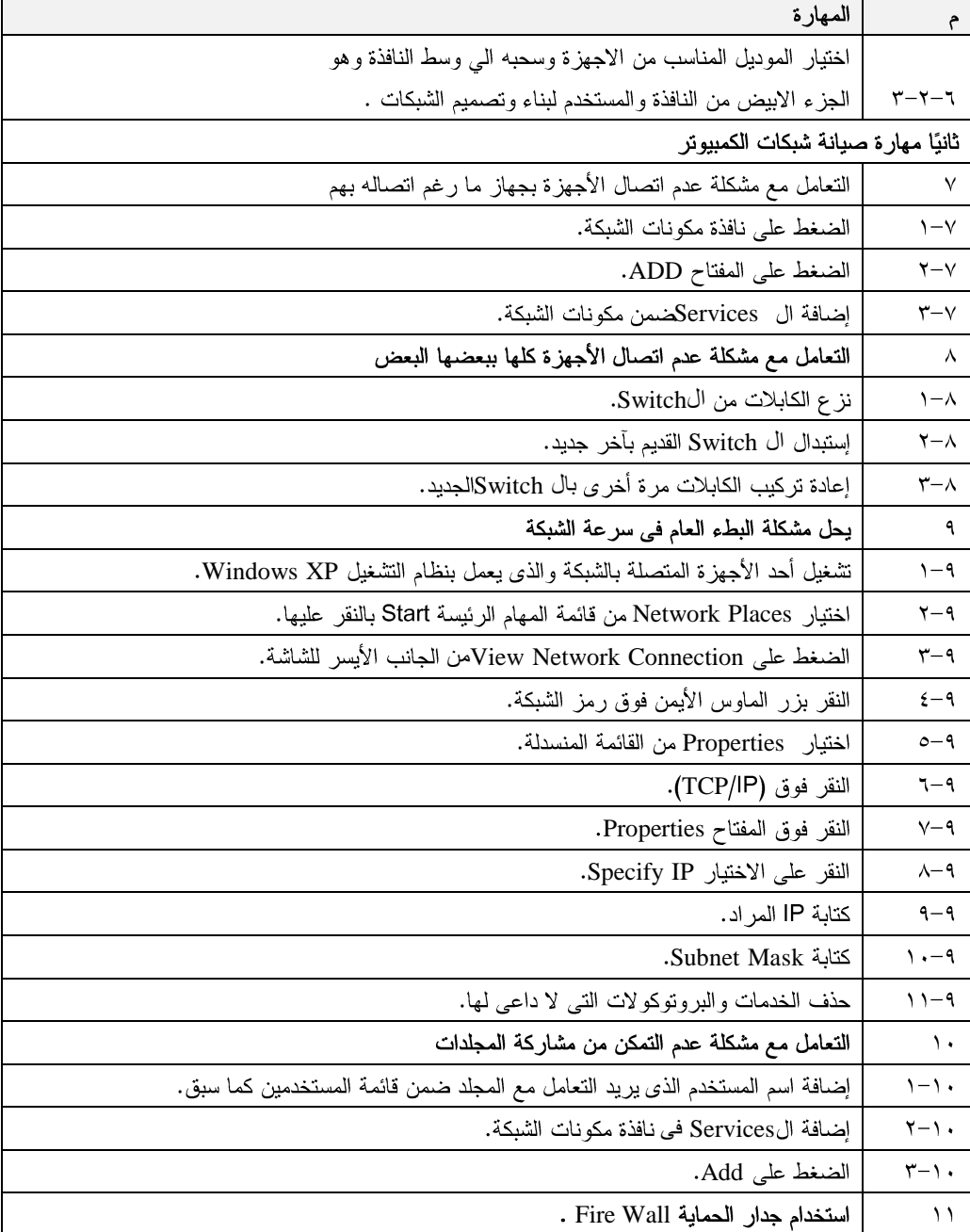

 $\lambda\lambda$ 

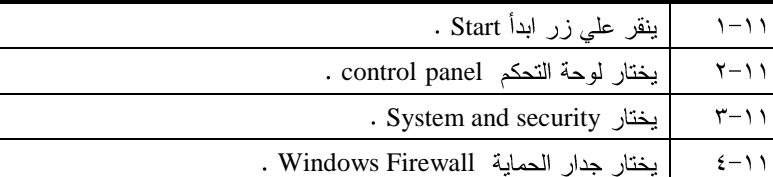

الصورة النهائية لقائمة بمهارات إدارة شبكات الكمبيوتر وصيانتها المطلوب تتميتها لدى طلاب تكنولوجيا التعليم بكلية التربية

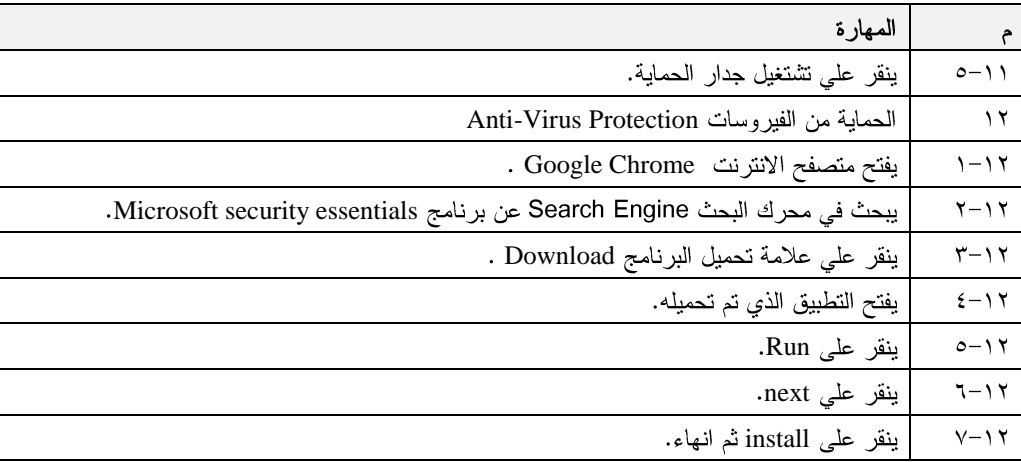

# خلاصة النتائج:

أسفرت نتائج البحث الحالي عن الوصول إلى قائمة بمهارات إدارة شبكات الكمبيوتر وصيانتها المطلوب ننميتها لدى طلاب نكنولوجيا التعليم بكلية التربية، والتي تكونت في صورتها النهائية من عدد (٢) مهارة رئيسة، (١٢) مهارة فرعية، و(٧٧) أداء سلوكي.

# توصيات البحث:

في ضوء ما نوصل إليه البحث من نتائج، يُوصى الباحثون بالآتي:

﴾ الاهتمام بتنمية مهارات إدارة شبكات الكمبيوتر وصيانتها لدى طلاب تكنولوجيا التعليم، مع ضروة الاهتمام بتدريبهم عمليًا على تلك المهارات لتحقيق أقصبي استفادة ممكنة.

ا**لمجلد (٣**٨) العدد (٨٤) الجز ء (٤) يناير ٢٠٢٣ مجلة كلية التربية — جامعة دمياط ﴾ الاستفادة من نتائج البحث الحالي على المستوى التطبيقي داخل معامل الكمبيوتر وشبكات الكمبيوتر داخل المدارس.

﴾ إنشاء مراكز متخصصة في الشبكات داخل مراكز التطوير التكنولوجي لتدريب أخصائي تكنولوجيا التعليم على مهارات إدارة شبكات الكمبيوتر وصبانتها.

### مقتر حات ببحوث مستقبلية:

يقتر ح الباحثون إجراء بحوث في المجالات التالية:

- ﴾ إجراء بحوث تجريبية لتتمية مهارات إدارة شبكات الكمبيوتر وصب يانتها لــدى طلاب تكنولوجيا التعليم بكلية التربية.
- ﴾ توظيف المستحدثات التكنولوجية في تنمية الجوانب المعرفية والأدائية لمهـــارات إدارة شبكات الكمبيوتر وصيانتها لدى طلاب تكنولوجيا التعليم.
- ﴾ إجراء بحوث حول مهارات إدارة شبكات الكمبيوتر وصيانتها المطلوب تنميتهــا لدى أخصائي تكنولوجيا النعليم والتي لا يتم اكتسابها أثناء مرحلة إعــداده فـــي المرحلة الجامعبة.

المراجع أولا المراجع العربية: إبراهيم عبد الكريم الخشمان ( ٢٠١٢ ). مهارات الحاسوب وتطبيقاته. عمان: دار المعتز للنشر . أحمد حسن عطيه خميس . (٢٠١٤). تركيب وصيانة الشبكات. المركز المصري لتبسيط العلوم. أحمد حسين عبد المعطي وأحمد زارع أحمد. (٢٠١٢). التدريب الإلكتروني ودوره في تحقيق التتمية المهنية لمعلم الدراسات الاجتماعية دراسة تقويمية .المجلة الدولية للأبحاث التربوية. المجلد ٣١. ٢٨٥-٣٢٣. أحمد فر دوس. (٢٠١٣). الشبكات تعريفها وأنواعها.عالم الكتب. أسامة محمد عبد العليم وعمر أحمد أبو هاشم الشريف وهشام محمد بيومي (٢٠١٣). الإدارة الإلكترونية. عمان: دار المناهج للنشر والتوزيع.

- إسماعيل محمد إسماعيل حسن. (٢٠١٨). تصميم بيئة تعلم إلكترونية ثلاثية الأبعاد قائمة على استر اتيجيات مجموعات العمل الجماعي لتتمية مهارات استخدام الشبكات الإلكترونية لدى طلاب تكنولوجيا التعليم. مجلة كلية التربية، جامعة الأزهر . المجلد ١٧٧. ١٧٨٤. ٨٤١–٨٤١.
- إيمان حسن عادل عوض. (٢٠١٨). أثر نمط حركة رسومات الكتاب الإلكتروني ثلاثي الأبعاد على التحصيل المعرفي لتصميم المجسمات التعليمية لطلاب تكنولوجيا التعليم. مجلة كلية التربية النوعية للدراسات النربوية والنوعية. جامعة بنها.
- إيهاب طارق إبراهيم. (٢٠١٢). فعالية نظام خبير لتتمية مهارات تصميم شبكات الكمبيوتر لدى طلاب تكنولوجيا التعليم بكليات التربية في ضوء استراتيجية حل المشكلات. [رسالة

دكتوراه غير منشورة]. معهد الدراسات والبحوث النربوية. جامعة القاهرة

حسام سعيد موسى. (٢٠١٢). علوم الحاسب الآلي. جامعة الأقصبي.

- حسن غالب نصر الله (٢٠١٠). فاعلية برنامج محوسب قائم على أسلوب المحاكاة لتنمية مهارات التعامل مع الشبكات لدى طلاب كلية مجتمع العلوم المهنية والتطبيقية. رسالة ماجستير، كلية التر بية، الجامعة الإسلامية بغز ة.
- ساري محمد الخالد(٢٠١٨). اتجاهات في أمن المعلومات وأمانها. الرياض: مكتبة الملك فهد الوطنية.
- السعيد مبروك إبراهيم (٢٠١٢). الإدارة الإستراتيجية للمكتبات في ضوء اتجاهات الإدارة المعاصر ة. القاهر ة: المجموعة العربية للتدريب والنشر .
- شيماء محمد سمير . (٢٠١٥). أثر برنامج كمبيوتري في نتمية مهارات طلاب شعبة معلم الحاسب لتصميم شبكة داخلية. مجلة البحوث في مجالات التربية النوعية. جامعة المنيا، ١٧٤–  $.119$
- عبد الرؤوف محمد إسماعيل. منال عبد العال مبارز ونبيل جاد عزمي. (٢٠١٤). فاعلية بيئة تعلم الكتر ونية قائمة على الذكاء الاصطناعي لحل مشكلات صيانة شبكات الحاسب لدى طلاب

تكنولوجيا التعليم. مجلة الجمعية العربية لتكنولوجيا التربية. ابريل، ٢٧٩–٢٣٥. عبد الفتاح عارف التميمي، خالد موسى مصطفى، أكرم عبد الكريم عبد القادر (٢٠١٢). مهارات الكمبيوتر .0 .0 متاح عبر: [https://books.google.com.eg/books?id=kBBhDwAAQBAJ&printsec=](https://books.google.com.eg/books?id=kBBhDwAAQBAJ&printsec=frontcover&source=gbs_ge_summary_r&cad=0#v=onepage&q&f=false) [frontcover&source=gbs\\_ge\\_summary\\_r&cad=0#v=onepage&q&f=fal](https://books.google.com.eg/books?id=kBBhDwAAQBAJ&printsec=frontcover&source=gbs_ge_summary_r&cad=0#v=onepage&q&f=false) [se](https://books.google.com.eg/books?id=kBBhDwAAQBAJ&printsec=frontcover&source=gbs_ge_summary_r&cad=0#v=onepage&q&f=false)

المجلد (٣٨) العدد (٨٤) الجزء (٤) يناير ٢٠٢٣ مجلة كلية التربية — جامعة دمياط عطا ابراهيم الألفي. إحسان محمود الحلبي. أحمد السيد أمين ورشا ابراهيم حجازي. (٢٠١٣). نظام تعليمي افتراضي مقترح لتتمية مهارات شبكات الحاسب الآلي. مجلة بحوث التربية النوعية. ع٢٢، ٤٥٧-٤٥٧.

- غسان قاسم داود اللامي (٢٠٠٨). تقنيات ونظم معاصرة في إدارة العمليات. الشارقة: دار إثراء للنشر والتوزيع.
- مجدي محمد أبو العطا (٢٠١٠). المرجع الأساسي لمستخدمي شبكات الكمبيوتر: النظرية والنطبيق. القاهرة: شركة علوم الحاسب.
- محمد ضاحي توني. محمد عبدالله توني ومحمد محمود عبد الفتاح. (٢٠١٨). فاعلية المحاكاة الإجرائية في نتمية مهارات شبكات الكمبيوتر وحل المشكلات لدى طلاب تكنولوجيا النعليم وفق الأسلوب المعرفي(التحليلي الشمولي). مجلة البحوث في مجالات التربية النوعية. جامعة بنها. ع(١٨).
- محمد عبد الهادي بدوي. (٢٠١٣). فاعلية حقيبة إلكترونية في نتمية صيانة الحاسب الآلي لدي طلاب المرحلة الثانوية ذوى السعات العقلية المختلفة. مجلة التربية. جامعة الأزهر.  $I = \{1, 0, 1, 0, 1\}$ 
	- محمد عطيه عطيه خميس (٢٠٠٣). منتوجات تكنولوجيا التعليم. القاهرة: دار الحكمة.
- محمد محمد الهادي(٢٠٠١). تكنولوجيا الاتصالات و شبكات المعلومات. القاهرة: المكتبة الأكادىمىة.
- محمود حسن جمعة وحيدر شاكر البرزنجي (٢٠١٣). تكنولوجيا وأنظمة المعلومات في المنظمات تكنولوجي). الر ابط: عبر متاح (منظور إدارى – المعاصر ة [https://books.google.com.eg/books?id=EvhoBQAAQBAJ&printsec=f](https://books.google.com.eg/books?id=EvhoBQAAQBAJ&printsec=frontcover&source=gbs_ge_summary_r&cad=0#v=onepage&q&f=false) [rontcover&source=gbs\\_ge\\_summary\\_r&cad=0#v=onepage&q&f=fals](https://books.google.com.eg/books?id=EvhoBQAAQBAJ&printsec=frontcover&source=gbs_ge_summary_r&cad=0#v=onepage&q&f=false) [e](https://books.google.com.eg/books?id=EvhoBQAAQBAJ&printsec=frontcover&source=gbs_ge_summary_r&cad=0#v=onepage&q&f=false)
- محمود عاطف عطاالله. (٢٠١٥). أثر توظيف المحاكاة الحاسوبية والعروض التوضيحية على تنمية مهارات استخدام شبكات الحاسوب لدى طالبات جامعة الأقصبي. [رسالة ماجستير غير منشورة]. الجامعة الإسلامية بغزة.
- مروة محمود سعد خليفة. (٢٠١٧). تصميم برنامج تعلم متنقل قائم على النظرية التواصلية لتتمية الكفاءة الذاتية والأداء المهاري في مقرر"الشبكات وأمن المعلومات" لدى طلاب المعاهد العليا للحاسبات والمعلومات.[رسالة دكتوراه غير منشورة]. جامعة المنصورة.

ا**لمجلد (٣٨) الع**دد (٨٤) الجز ء (٤) يناير ٢٠٢٣

مزهر شعبان العاني (٢٠٠٩). نظم المعلومات الإدارية منظور تكنولوجي. عمان: دار وائل للنشر والتوزيع.

مجلة كلية التربية — جامعة دمياط

- مصطفى محمد غنيم. (٢٠١٩). أثر التفاعل بين تقديم الدعم(الرأسى، الأفقى، الهجين) في بيئة Sloodle والأسلوب المعرفي (الاستقلال، الاعتماد) على نتمية بعض مهارات إنشاء واستخدام وصيانة الشبكات لدى معلمي الحاسب الآلي. [رسالة دكتوراه غير منشورة]. جامعة الاسكندر بة.
- المؤتمر الدولي الثاني للتعليم الإلكتروني والتعليم من بعد. (٢٠١٤). الرياض، في الفترة من ١٩-۲ ۲بنابر .
- المؤتمر الدولي الثالث. (٢٠٢١). للجمعية المصرية للتتمية التكنولوجية "واقع ومستقبل التطبيقات التكنولوجية الرقمية في الوطن العربي واسهاماتها في تطوير التعليم والتتمية المهنية"، في الفتر ة من ٨-١٠ أغسطس.
- المؤتمر العلمي الثالث. (٢٠١٥). للجمعية المصرية للحاسب التعليمي"تكنولوجيا التعليم، وتحديات القر ن الو احد و العشر بن"، في الفتر ة من ٢٥–٢٦ مار س.
- المؤتمر العلمي الخامس عشر. (٢٠١٥). للجمعية المصرية لتكنولوجيا التعليم "تكنولوجيا التعليم، ر وَ ي مستقبلية"، في الفتر ة ٢٨–٢٩أكتوبر .
- المؤتمر العلمي الرابع عشر. (٢٠١٤). للجمعية المصرية لتكنولوجيا التعليم "تكنولوجيا التعليم الإلكتروني وطموحات التحديث في الوطن العربي"، في الفترة من ١٦–١٧ أبريل.
- المؤتمر العلمي السادس عشر. (٢٠١٨). للجمعية المصرية لتكنولوجيا التعلم"الابتكارية وتكنولوجيا التعليم والتدريب مدى الحياة"، في الفترة من ١٩-٢٠أبريل.
- نانيس نادر زكي حسين. (٢٠١٧). أثر استخدام استراتيجيتين للتعلم التشاركي في بيئة تطبيقات جوجل على نتمية مهارات تصميم شبكات الكمبيوتر لدى طلاب تكنولوجيا التعليم. [رسالة دكتوراه غير منشورة] . جامعة الزقازيق. نبيل جاد عزمي. (٢٠١٥). بيئات النعلم النفاعلية. يسطرون للطباعة والنشر.

ثانياً المراجع الأجنبية:

Behrouz, A. & Forouzan. (2007). Data Communications and Networking. Retrieved from: [https://books.google.com.eg/books?id=bwUNZvJbEeQC&printsec=fr](https://books.google.com.eg/books?id=bwUNZvJbEeQC&printsec=frontcover&dq=Data+Communications+and+Networking&hl=en&sa=X&ved=0ahUKEwjDvNaBgOjlAhUKlxQKHSRfDiAQ6AEIKTAA#v=onepage&q=Data%20Communications%20and%20Networking&f=false) [ontcover&dq=Data+Communications+and+Networking&hl=en&sa=](https://books.google.com.eg/books?id=bwUNZvJbEeQC&printsec=frontcover&dq=Data+Communications+and+Networking&hl=en&sa=X&ved=0ahUKEwjDvNaBgOjlAhUKlxQKHSRfDiAQ6AEIKTAA#v=onepage&q=Data%20Communications%20and%20Networking&f=false) [X&ved=0ahUKEwjDvNaBgOjlAhUKlxQKHSRfDiAQ6AEIKTAA#](https://books.google.com.eg/books?id=bwUNZvJbEeQC&printsec=frontcover&dq=Data+Communications+and+Networking&hl=en&sa=X&ved=0ahUKEwjDvNaBgOjlAhUKlxQKHSRfDiAQ6AEIKTAA#v=onepage&q=Data%20Communications%20and%20Networking&f=false)

[v=onepage&q=Data%20Communications%20and%20Networking&f](https://books.google.com.eg/books?id=bwUNZvJbEeQC&printsec=frontcover&dq=Data+Communications+and+Networking&hl=en&sa=X&ved=0ahUKEwjDvNaBgOjlAhUKlxQKHSRfDiAQ6AEIKTAA#v=onepage&q=Data%20Communications%20and%20Networking&f=false)  $=$ false

- Cloudadmin (2015). Disadvantages of Computer Networks. Retrieved from[:http://cloudcomputingnet.com/disadvantages-of-computer](http://cloudcomputingnet.com/disadvantages-of-computer-networks/)[networks/](http://cloudcomputingnet.com/disadvantages-of-computer-networks/)
- Gaille, B. (2018). Advantages and Disadvantages of Computer Networking. Retrieved from: [https://brandongaille.com/22-advantages](https://brandongaille.com/22-advantages-disadvantages-computer-networking/)[disadvantages-computer-networking/](https://brandongaille.com/22-advantages-disadvantages-computer-networking/)
- Itmazi,J (2017). Fundamentals of Computers and Programming: An Arabic Textbook. Retrieved from: [https://books.google.com.eg/books?id=JKZ2DwAAQBAJ&pg=PT13](https://books.google.com.eg/books?id=JKZ2DwAAQBAJ&pg=PT133&dq=%D9%85%D9%83%D9%88%D9%86%D8%A7%D8%AA+%D8%B4%D8%A8%D9%83%D8%A7%D8%AA+%D8%A7%D9%84%D8%AD%D8%A7%D8%B3%D9%88%D8%A8&hl=en&sa=X&ved=0ahUKEwjgwezElNHlAhUM3uAKHXlzDP8Q6AEIOjAC#v=onepage&q=%D9%85%D9%83%D9%88%D9%86%D8%A7%D8%AA%20%D8%B4%D8%A8%D9%83%D8%A7%D8%AA%20%D8%A7%D9%84%D8%AD%D8%A7%D8%B3%D9%88%D8%A8&f=false) [3&dq=%D9%85%D9%83%D9%88%D9%86%D8%A7%D8%AA+%](https://books.google.com.eg/books?id=JKZ2DwAAQBAJ&pg=PT133&dq=%D9%85%D9%83%D9%88%D9%86%D8%A7%D8%AA+%D8%B4%D8%A8%D9%83%D8%A7%D8%AA+%D8%A7%D9%84%D8%AD%D8%A7%D8%B3%D9%88%D8%A8&hl=en&sa=X&ved=0ahUKEwjgwezElNHlAhUM3uAKHXlzDP8Q6AEIOjAC#v=onepage&q=%D9%85%D9%83%D9%88%D9%86%D8%A7%D8%AA%20%D8%B4%D8%A8%D9%83%D8%A7%D8%AA%20%D8%A7%D9%84%D8%AD%D8%A7%D8%B3%D9%88%D8%A8&f=false) [D8%B4%D8%A8%D9%83%D8%A7%D8%AA+%D8%A7%D9%84](https://books.google.com.eg/books?id=JKZ2DwAAQBAJ&pg=PT133&dq=%D9%85%D9%83%D9%88%D9%86%D8%A7%D8%AA+%D8%B4%D8%A8%D9%83%D8%A7%D8%AA+%D8%A7%D9%84%D8%AD%D8%A7%D8%B3%D9%88%D8%A8&hl=en&sa=X&ved=0ahUKEwjgwezElNHlAhUM3uAKHXlzDP8Q6AEIOjAC#v=onepage&q=%D9%85%D9%83%D9%88%D9%86%D8%A7%D8%AA%20%D8%B4%D8%A8%D9%83%D8%A7%D8%AA%20%D8%A7%D9%84%D8%AD%D8%A7%D8%B3%D9%88%D8%A8&f=false) [%D8%AD%D8%A7%D8%B3%D9%88%D8%A8&hl=en&sa=X&ve](https://books.google.com.eg/books?id=JKZ2DwAAQBAJ&pg=PT133&dq=%D9%85%D9%83%D9%88%D9%86%D8%A7%D8%AA+%D8%B4%D8%A8%D9%83%D8%A7%D8%AA+%D8%A7%D9%84%D8%AD%D8%A7%D8%B3%D9%88%D8%A8&hl=en&sa=X&ved=0ahUKEwjgwezElNHlAhUM3uAKHXlzDP8Q6AEIOjAC#v=onepage&q=%D9%85%D9%83%D9%88%D9%86%D8%A7%D8%AA%20%D8%B4%D8%A8%D9%83%D8%A7%D8%AA%20%D8%A7%D9%84%D8%AD%D8%A7%D8%B3%D9%88%D8%A8&f=false) [d=0ahUKEwjgwezElNHlAhUM3uAKHXlzDP8Q6AEIOjAC#v=one](https://books.google.com.eg/books?id=JKZ2DwAAQBAJ&pg=PT133&dq=%D9%85%D9%83%D9%88%D9%86%D8%A7%D8%AA+%D8%B4%D8%A8%D9%83%D8%A7%D8%AA+%D8%A7%D9%84%D8%AD%D8%A7%D8%B3%D9%88%D8%A8&hl=en&sa=X&ved=0ahUKEwjgwezElNHlAhUM3uAKHXlzDP8Q6AEIOjAC#v=onepage&q=%D9%85%D9%83%D9%88%D9%86%D8%A7%D8%AA%20%D8%B4%D8%A8%D9%83%D8%A7%D8%AA%20%D8%A7%D9%84%D8%AD%D8%A7%D8%B3%D9%88%D8%A8&f=false) [page&q=%D9%85%D9%83%D9%88%D9%86%D8%A7%D8%AA](https://books.google.com.eg/books?id=JKZ2DwAAQBAJ&pg=PT133&dq=%D9%85%D9%83%D9%88%D9%86%D8%A7%D8%AA+%D8%B4%D8%A8%D9%83%D8%A7%D8%AA+%D8%A7%D9%84%D8%AD%D8%A7%D8%B3%D9%88%D8%A8&hl=en&sa=X&ved=0ahUKEwjgwezElNHlAhUM3uAKHXlzDP8Q6AEIOjAC#v=onepage&q=%D9%85%D9%83%D9%88%D9%86%D8%A7%D8%AA%20%D8%B4%D8%A8%D9%83%D8%A7%D8%AA%20%D8%A7%D9%84%D8%AD%D8%A7%D8%B3%D9%88%D8%A8&f=false) [%20%D8%B4%D8%A8%D9%83%D8%A7%D8%AA%20%D8%A](https://books.google.com.eg/books?id=JKZ2DwAAQBAJ&pg=PT133&dq=%D9%85%D9%83%D9%88%D9%86%D8%A7%D8%AA+%D8%B4%D8%A8%D9%83%D8%A7%D8%AA+%D8%A7%D9%84%D8%AD%D8%A7%D8%B3%D9%88%D8%A8&hl=en&sa=X&ved=0ahUKEwjgwezElNHlAhUM3uAKHXlzDP8Q6AEIOjAC#v=onepage&q=%D9%85%D9%83%D9%88%D9%86%D8%A7%D8%AA%20%D8%B4%D8%A8%D9%83%D8%A7%D8%AA%20%D8%A7%D9%84%D8%AD%D8%A7%D8%B3%D9%88%D8%A8&f=false) [7%D9%84%D8%AD%D8%A7%D8%B3%D9%88%D8%A8&f=fals](https://books.google.com.eg/books?id=JKZ2DwAAQBAJ&pg=PT133&dq=%D9%85%D9%83%D9%88%D9%86%D8%A7%D8%AA+%D8%B4%D8%A8%D9%83%D8%A7%D8%AA+%D8%A7%D9%84%D8%AD%D8%A7%D8%B3%D9%88%D8%A8&hl=en&sa=X&ved=0ahUKEwjgwezElNHlAhUM3uAKHXlzDP8Q6AEIOjAC#v=onepage&q=%D9%85%D9%83%D9%88%D9%86%D8%A7%D8%AA%20%D8%B4%D8%A8%D9%83%D8%A7%D8%AA%20%D8%A7%D9%84%D8%AD%D8%A7%D8%B3%D9%88%D8%A8&f=false) [e](https://books.google.com.eg/books?id=JKZ2DwAAQBAJ&pg=PT133&dq=%D9%85%D9%83%D9%88%D9%86%D8%A7%D8%AA+%D8%B4%D8%A8%D9%83%D8%A7%D8%AA+%D8%A7%D9%84%D8%AD%D8%A7%D8%B3%D9%88%D8%A8&hl=en&sa=X&ved=0ahUKEwjgwezElNHlAhUM3uAKHXlzDP8Q6AEIOjAC#v=onepage&q=%D9%85%D9%83%D9%88%D9%86%D8%A7%D8%AA%20%D8%B4%D8%A8%D9%83%D8%A7%D8%AA%20%D8%A7%D9%84%D8%AD%D8%A7%D8%B3%D9%88%D8%A8&f=false)
- James, K. & Keith, R. (2011). Computer Networking. Retrieved from: [https://books.google.com.eg/books?id=oeK4DAAAQBAJ&pg=RA1-](https://books.google.com.eg/books?id=oeK4DAAAQBAJ&pg=RA1-PA486&dq=%D8%B4%D8%A8%D9%83%D8%A7%D8%AA+%D8%A7%D9%84%D9%83%D9%85%D8%A8%D9%8A%D9%88%D8%AA%D8%B1&hl=en&sa=X&ved=2ahUKEwiRjYnw-8v7AhUYRKQEHeBbChMQ6AF6BAgLEAI#v=onepage&q=%D8%B4%D8%A8%D9%83%D8%A7%D8%AA%20%D8%A7%D9%84%D9%83%D9%85%D8%A8%D9%8A%D9%88%D8%AA%D8%B1&f=false) [PA486&dq=%D8%B4%D8%A8%D9%83%D8%A7%D8%AA+%D8](https://books.google.com.eg/books?id=oeK4DAAAQBAJ&pg=RA1-PA486&dq=%D8%B4%D8%A8%D9%83%D8%A7%D8%AA+%D8%A7%D9%84%D9%83%D9%85%D8%A8%D9%8A%D9%88%D8%AA%D8%B1&hl=en&sa=X&ved=2ahUKEwiRjYnw-8v7AhUYRKQEHeBbChMQ6AF6BAgLEAI#v=onepage&q=%D8%B4%D8%A8%D9%83%D8%A7%D8%AA%20%D8%A7%D9%84%D9%83%D9%85%D8%A8%D9%8A%D9%88%D8%AA%D8%B1&f=false) [%A7%D9%84%D9%83%D9%85%D8%A8%D9%8A%D9%88%D8](https://books.google.com.eg/books?id=oeK4DAAAQBAJ&pg=RA1-PA486&dq=%D8%B4%D8%A8%D9%83%D8%A7%D8%AA+%D8%A7%D9%84%D9%83%D9%85%D8%A8%D9%8A%D9%88%D8%AA%D8%B1&hl=en&sa=X&ved=2ahUKEwiRjYnw-8v7AhUYRKQEHeBbChMQ6AF6BAgLEAI#v=onepage&q=%D8%B4%D8%A8%D9%83%D8%A7%D8%AA%20%D8%A7%D9%84%D9%83%D9%85%D8%A8%D9%8A%D9%88%D8%AA%D8%B1&f=false) [%AA%D8%B1&hl=en&sa=X&ved=2ahUKEwiRjYnw-](https://books.google.com.eg/books?id=oeK4DAAAQBAJ&pg=RA1-PA486&dq=%D8%B4%D8%A8%D9%83%D8%A7%D8%AA+%D8%A7%D9%84%D9%83%D9%85%D8%A8%D9%8A%D9%88%D8%AA%D8%B1&hl=en&sa=X&ved=2ahUKEwiRjYnw-8v7AhUYRKQEHeBbChMQ6AF6BAgLEAI#v=onepage&q=%D8%B4%D8%A8%D9%83%D8%A7%D8%AA%20%D8%A7%D9%84%D9%83%D9%85%D8%A8%D9%8A%D9%88%D8%AA%D8%B1&f=false)[8v7AhUYRKQEHeBbChMQ6AF6BAgLEAI#v=onepage&q=%D8%](https://books.google.com.eg/books?id=oeK4DAAAQBAJ&pg=RA1-PA486&dq=%D8%B4%D8%A8%D9%83%D8%A7%D8%AA+%D8%A7%D9%84%D9%83%D9%85%D8%A8%D9%8A%D9%88%D8%AA%D8%B1&hl=en&sa=X&ved=2ahUKEwiRjYnw-8v7AhUYRKQEHeBbChMQ6AF6BAgLEAI#v=onepage&q=%D8%B4%D8%A8%D9%83%D8%A7%D8%AA%20%D8%A7%D9%84%D9%83%D9%85%D8%A8%D9%8A%D9%88%D8%AA%D8%B1&f=false) [B4%D8%A8%D9%83%D8%A7%D8%AA%20%D8%A7%D9%84](https://books.google.com.eg/books?id=oeK4DAAAQBAJ&pg=RA1-PA486&dq=%D8%B4%D8%A8%D9%83%D8%A7%D8%AA+%D8%A7%D9%84%D9%83%D9%85%D8%A8%D9%8A%D9%88%D8%AA%D8%B1&hl=en&sa=X&ved=2ahUKEwiRjYnw-8v7AhUYRKQEHeBbChMQ6AF6BAgLEAI#v=onepage&q=%D8%B4%D8%A8%D9%83%D8%A7%D8%AA%20%D8%A7%D9%84%D9%83%D9%85%D8%A8%D9%8A%D9%88%D8%AA%D8%B1&f=false) [%D9%83%D9%85%D8%A8%D9%8A%D9%88%D8%AA%D8%B](https://books.google.com.eg/books?id=oeK4DAAAQBAJ&pg=RA1-PA486&dq=%D8%B4%D8%A8%D9%83%D8%A7%D8%AA+%D8%A7%D9%84%D9%83%D9%85%D8%A8%D9%8A%D9%88%D8%AA%D8%B1&hl=en&sa=X&ved=2ahUKEwiRjYnw-8v7AhUYRKQEHeBbChMQ6AF6BAgLEAI#v=onepage&q=%D8%B4%D8%A8%D9%83%D8%A7%D8%AA%20%D8%A7%D9%84%D9%83%D9%85%D8%A8%D9%8A%D9%88%D8%AA%D8%B1&f=false) [1&f=false](https://books.google.com.eg/books?id=oeK4DAAAQBAJ&pg=RA1-PA486&dq=%D8%B4%D8%A8%D9%83%D8%A7%D8%AA+%D8%A7%D9%84%D9%83%D9%85%D8%A8%D9%8A%D9%88%D8%AA%D8%B1&hl=en&sa=X&ved=2ahUKEwiRjYnw-8v7AhUYRKQEHeBbChMQ6AF6BAgLEAI#v=onepage&q=%D8%B4%D8%A8%D9%83%D8%A7%D8%AA%20%D8%A7%D9%84%D9%83%D9%85%D8%A8%D9%8A%D9%88%D8%AA%D8%B1&f=false)
- Kozierok, C. (2017). The Advantages (Benefits) of Networking. Retrieved from[:http://www.tcpipguide.com/free/t\\_TheAdvantagesBenefitsofNet](http://www.tcpipguide.com/free/t_TheAdvantagesBenefitsofNetworking.htm) [working.htm](http://www.tcpipguide.com/free/t_TheAdvantagesBenefitsofNetworking.htm)
- Regoli, N. (2015). Main Advantages and Disadvantages of Computer Networking. Retrieved from: [https://greengarageblog.org/14-main](https://greengarageblog.org/14-main-advantages-and-disadvantages-of-computer-networking)[advantages-and-disadvantages-of-computer-networking](https://greengarageblog.org/14-main-advantages-and-disadvantages-of-computer-networking)
- Richard, P. (2018). Uses of Computer Networks. Retrieved from: <https://www.tutorialspoint.com/Uses-of-Computer-Networks>
- Teske, C. (2019).What is LAN, the definition and uses of local area network.
- Winkelman, R (2013). What is a Network? Retrieved from: <https://fcit.usf.edu/network/chap1/chap1.htm>